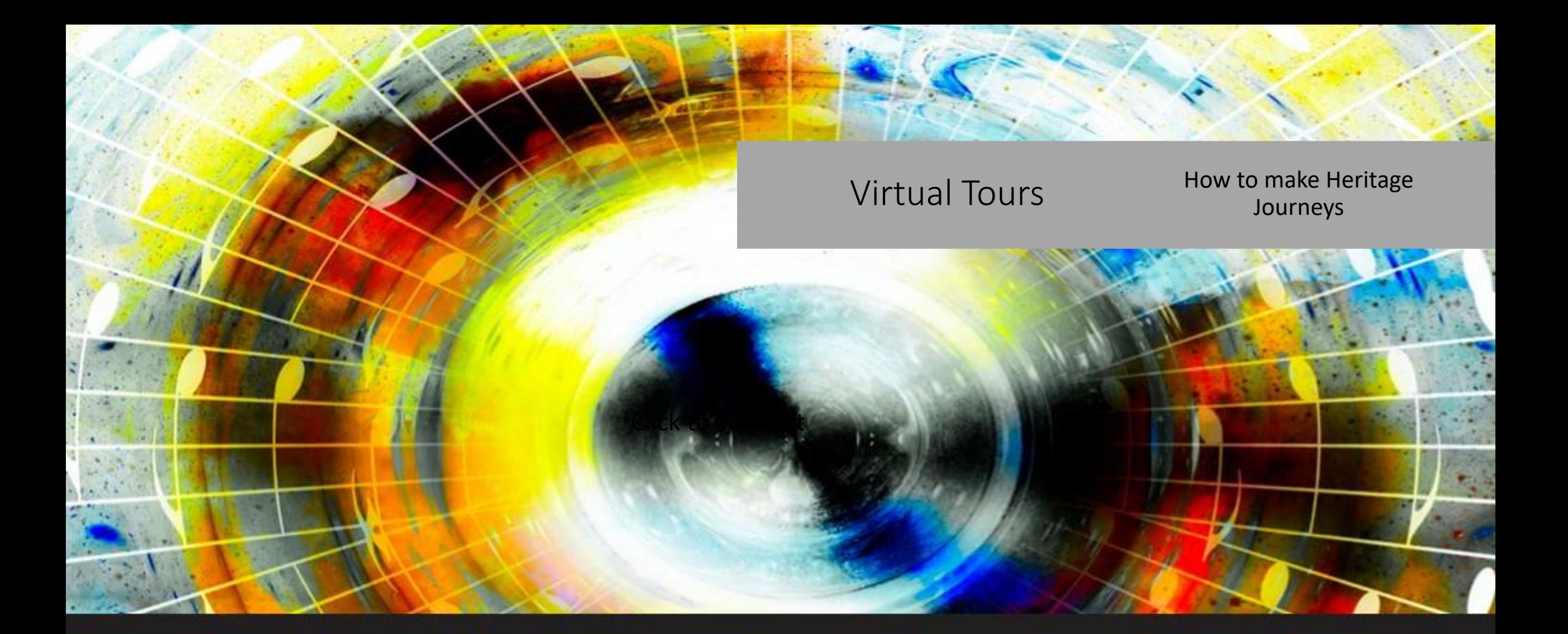

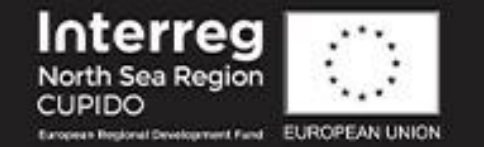

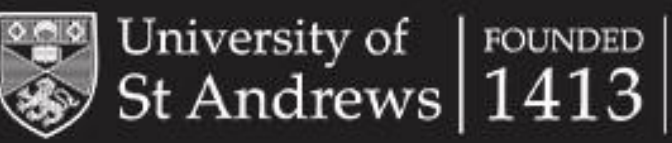

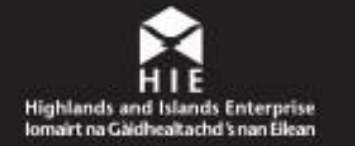

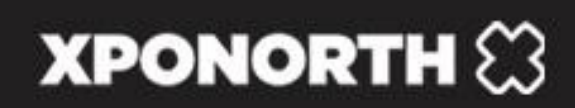

#### Overview

- **Motivation and history**
- Mapping, visualisation and heritage
- Google Maps: Connecting
- Google Maps: Contributions
- Google Your Places
- Street View
- Openstreet maps
- Virtual Museum

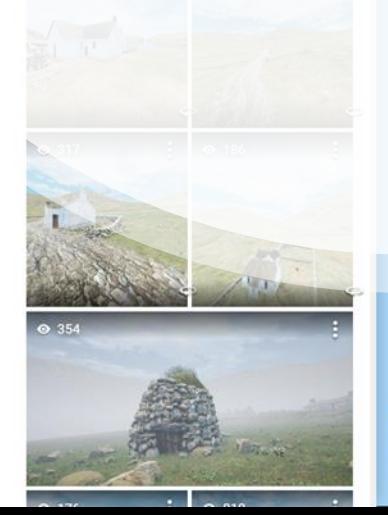

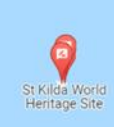

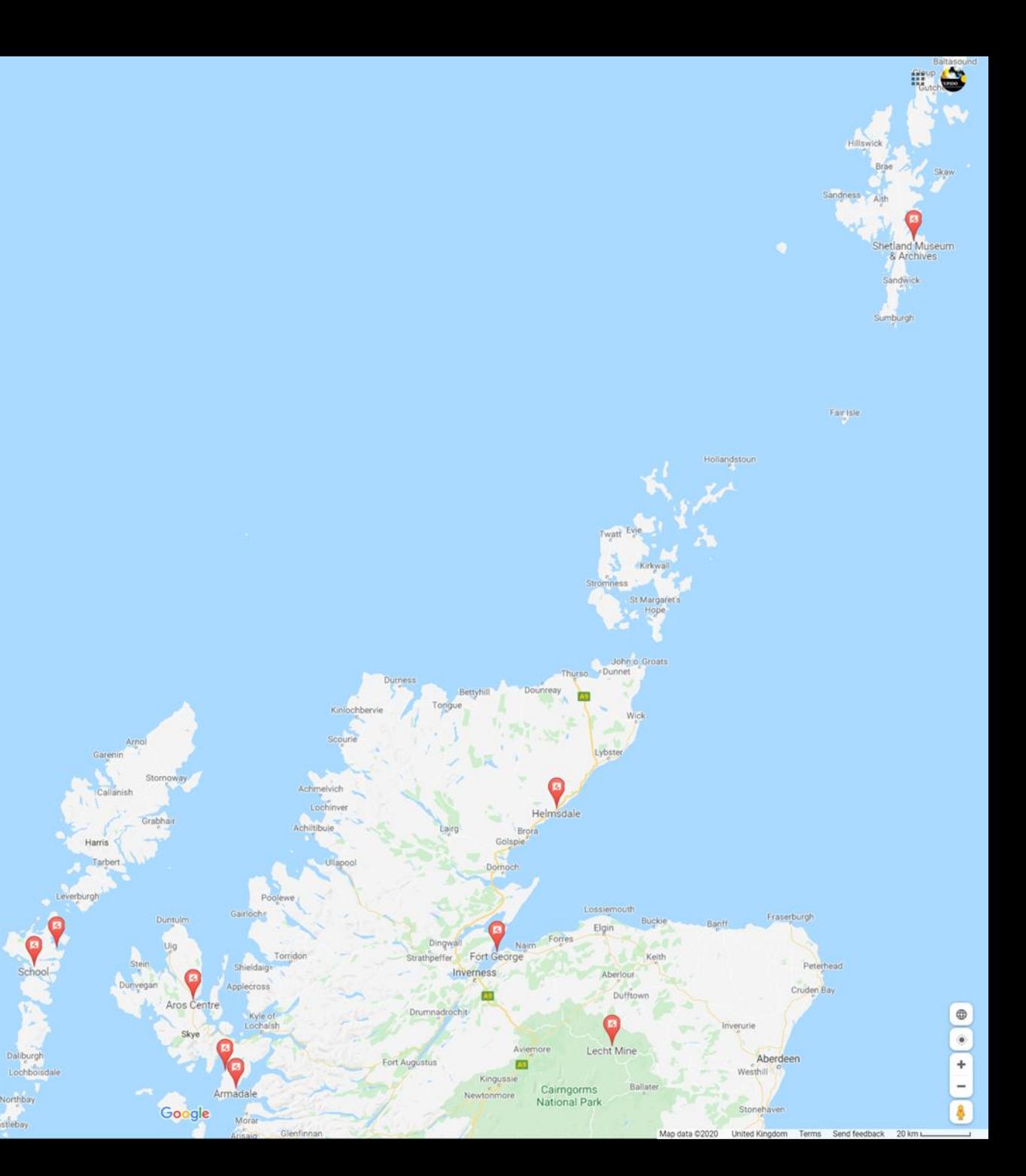

## Why Maps?

- Fundamental way we understand the world around us
- Easy for spatial understanding
- Gives context to and can relate multiple items together on a single platform
- Land, sea and sky

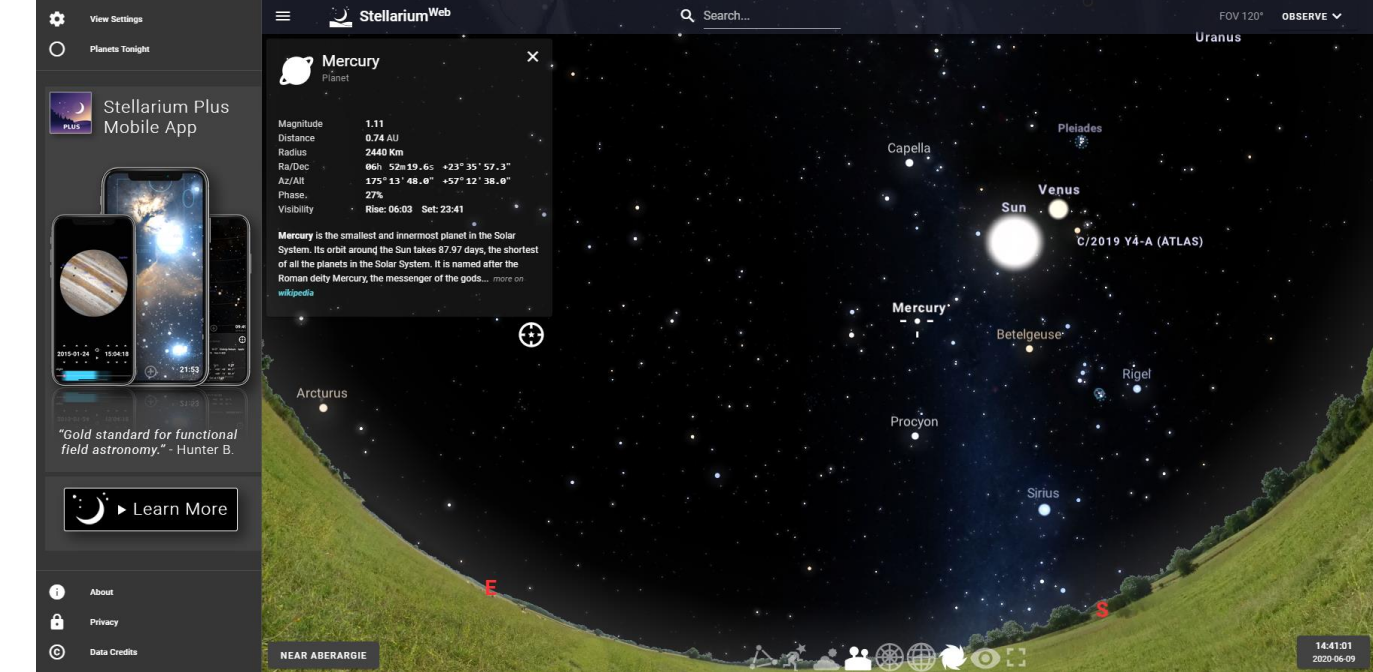

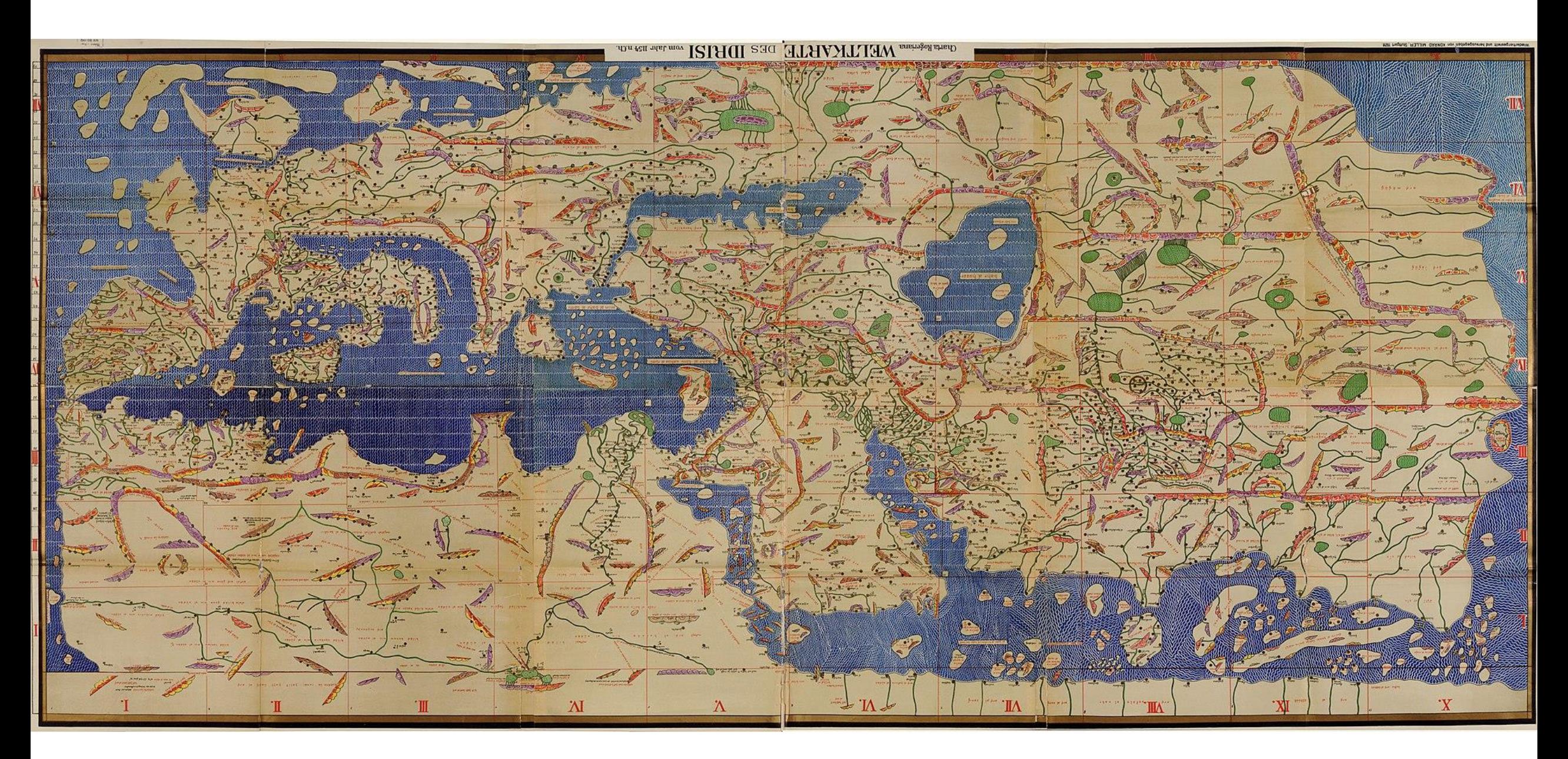

Muhammad al-Idrisi's *Tabula Rogeriana* (1154)

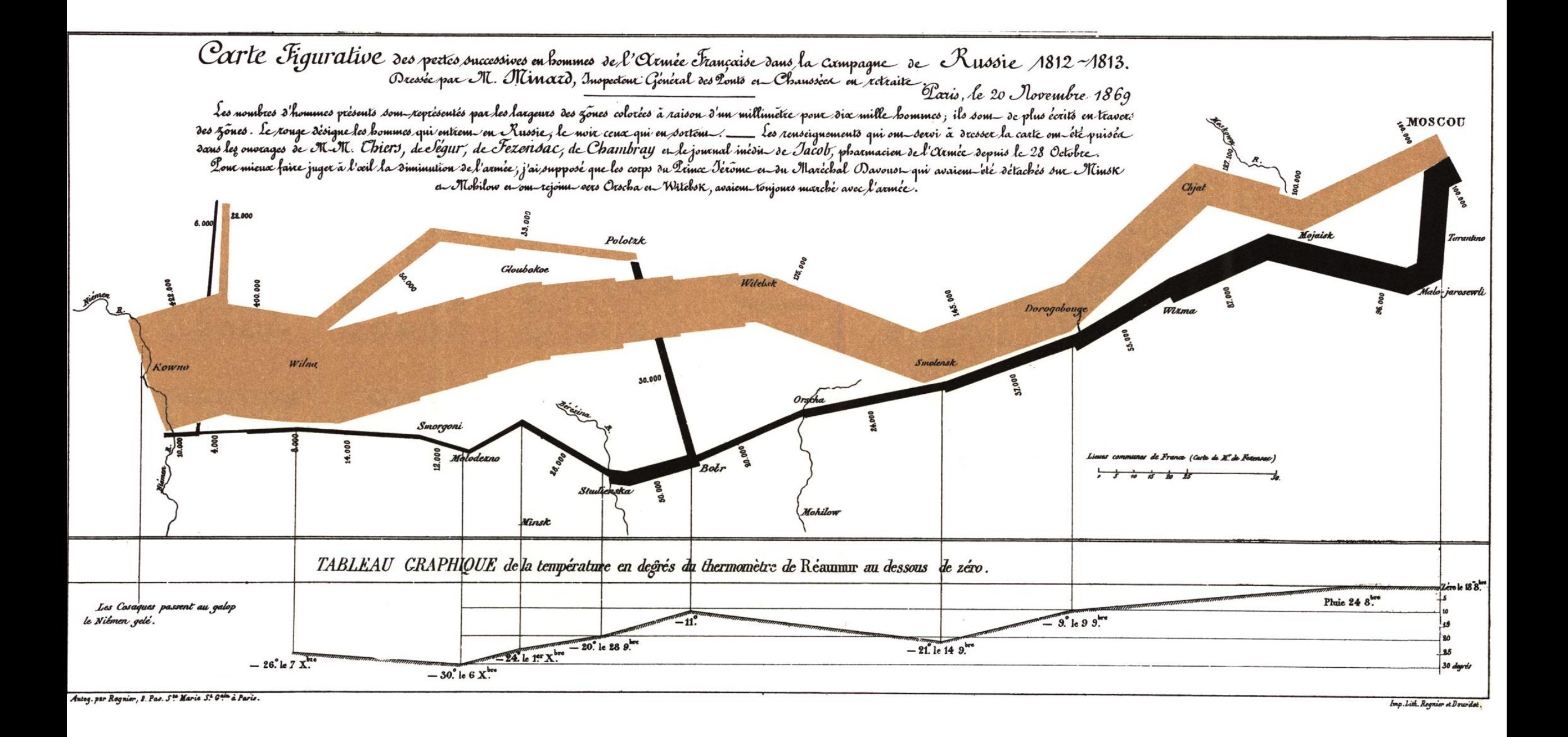

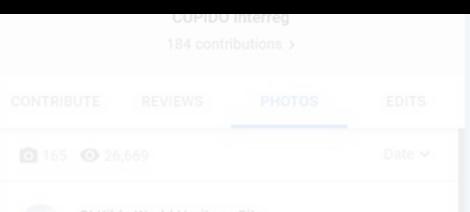

#### Overview

- Motivation and history
- **Mapping, visualisation and heritage**
- Google Maps: Connecting
- Google Maps: Contributions
- Google Your Places
- Street View
- Openstreet maps
- Virtual Museum

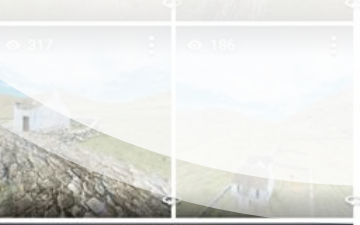

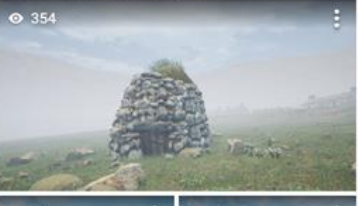

St Kilda World<br>Heritage Site

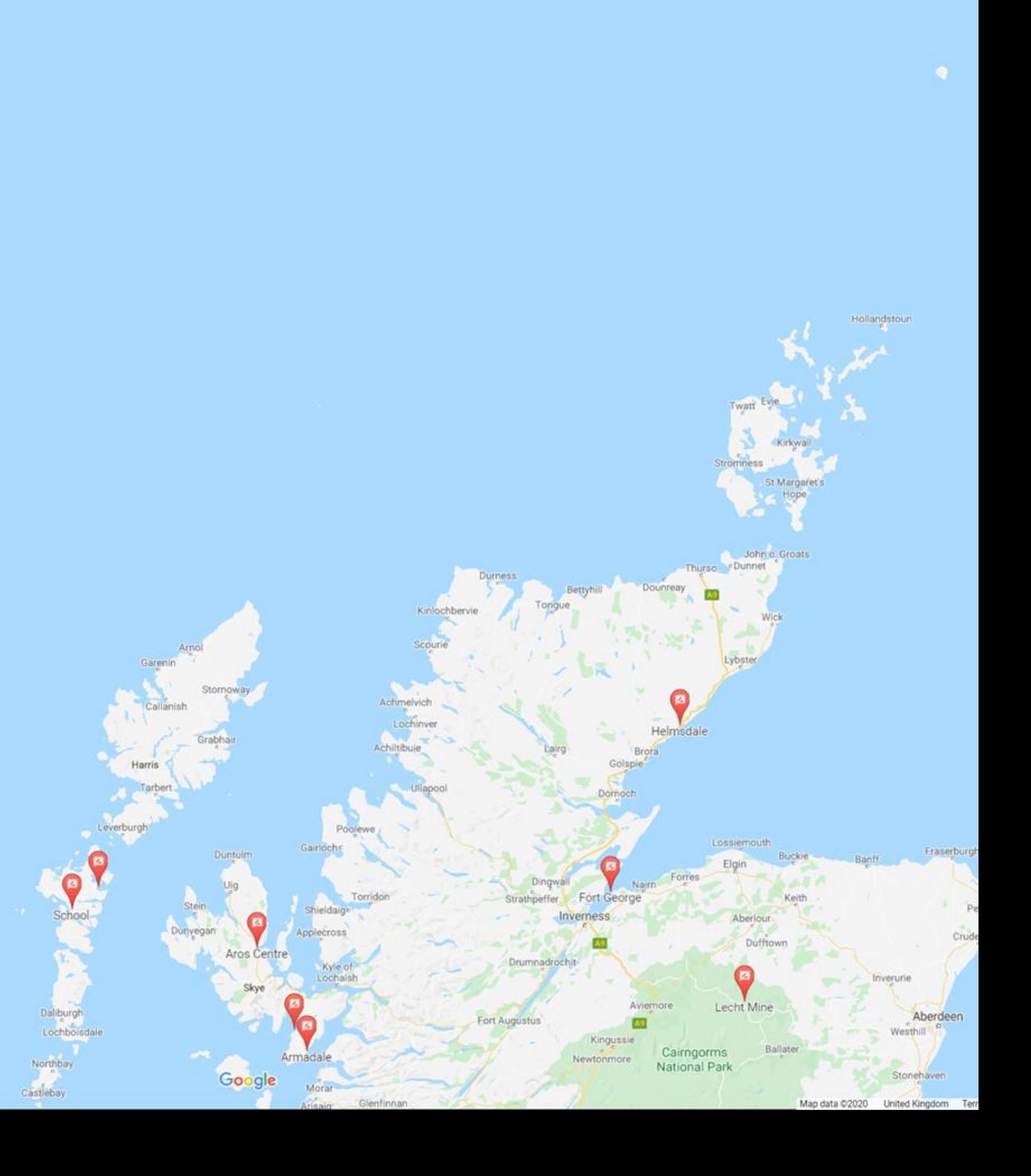

# Heritage, History and Maps

- Lends itself perfectly for the digital domain
	- Explore, watch, listen, interact
	- Link engaging media to relevant locations and take people on virtual journeys
- Local experts can add to well-known platforms
	- Active, reactive and informed
- Use data held within museum collections as databases for new maps
	- OpenStreetView open source

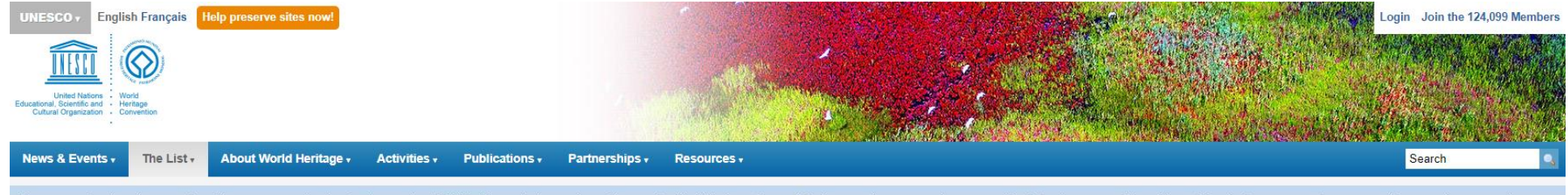

Please note that given the exceptional circumstances related to the Coronavirus (COVID-19) pandemic, regular mail sent to the World Heritage Centre in Paris cannot be processed on a normal basis for the moment. To avoid an

UNESCO » Culture » World Heritage Centre » The List » World Heritage List » Interactive Map

 $\leq$   $\ominus$ 

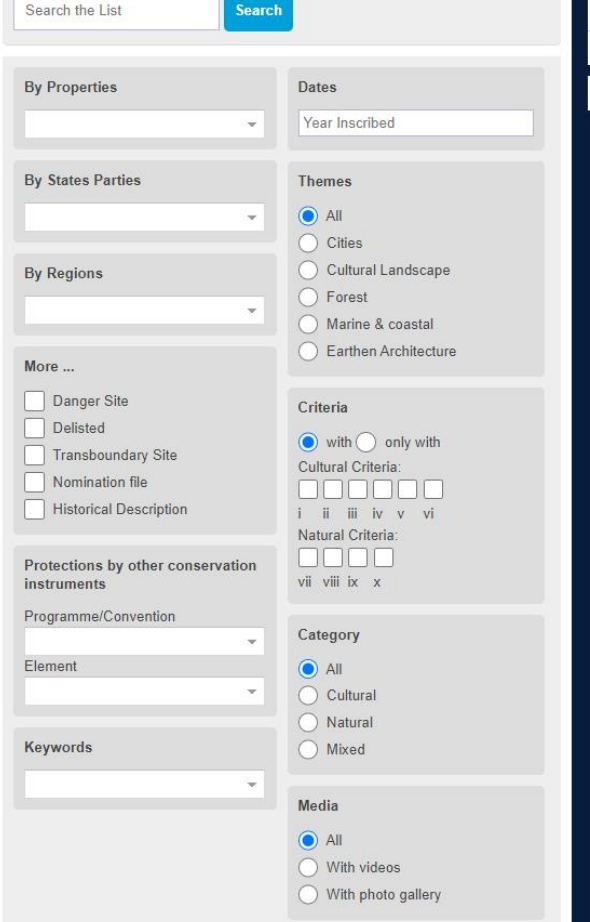

#### **Interactive Map**

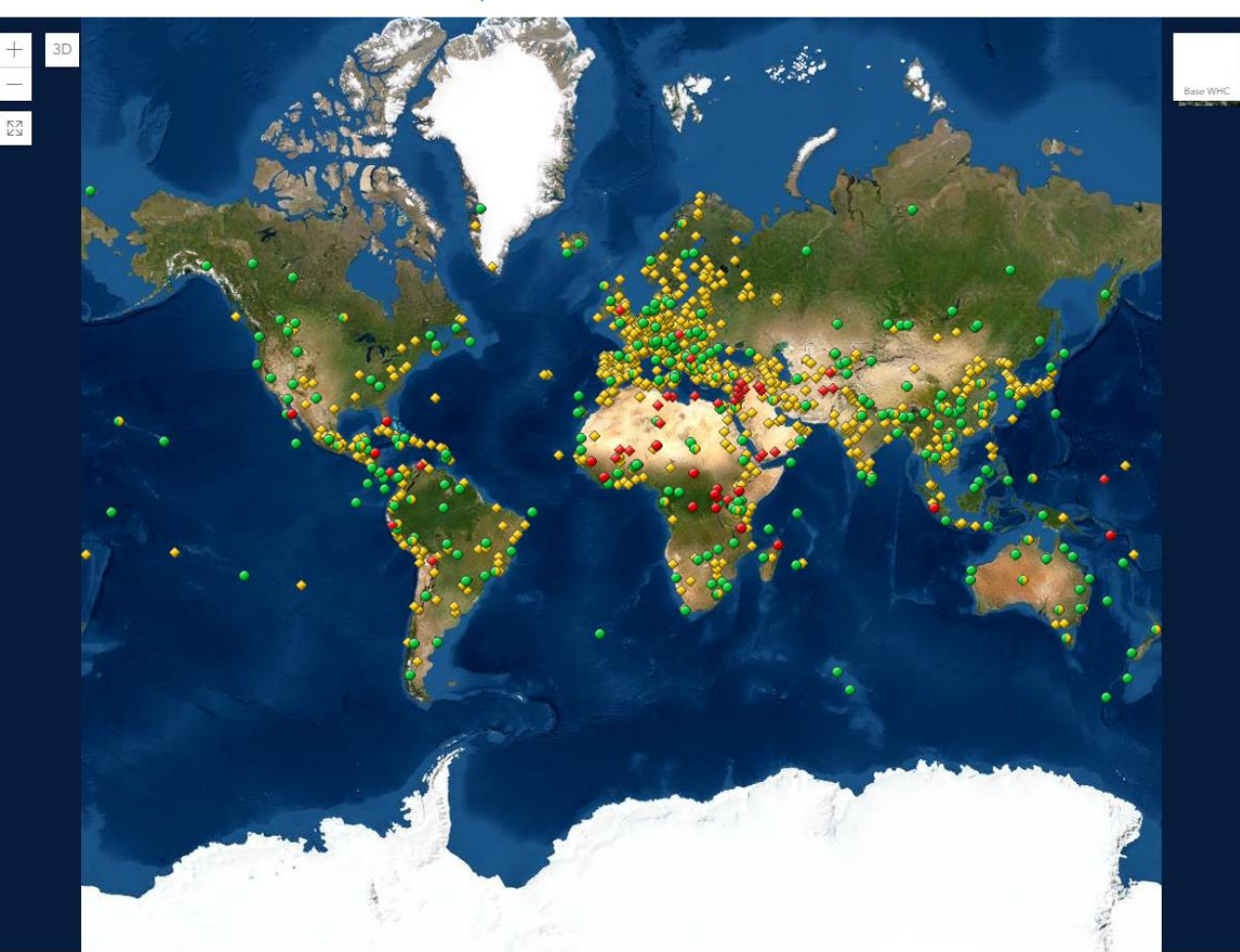

https://whc.unesco.org/en/ interactive-map/

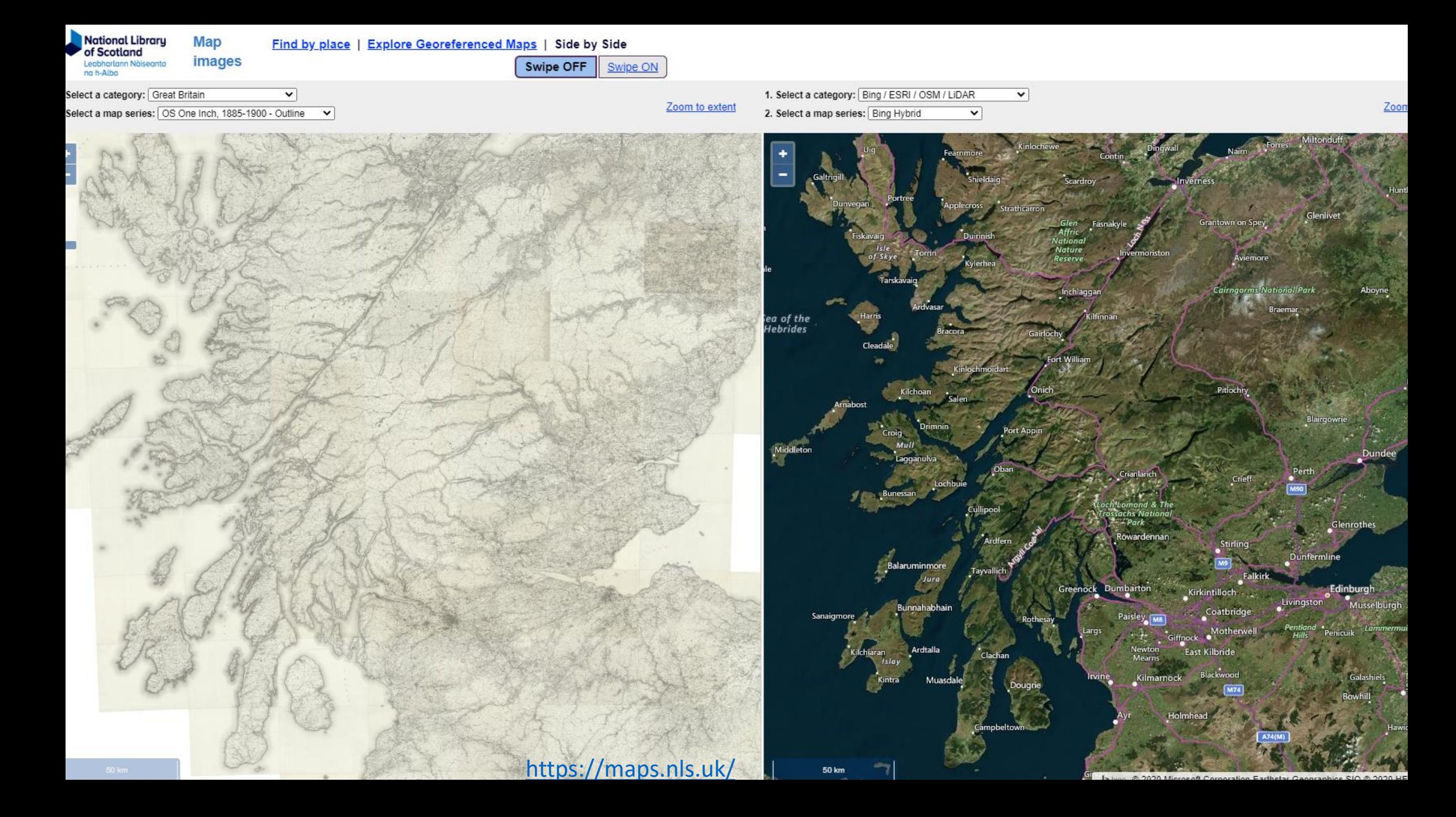

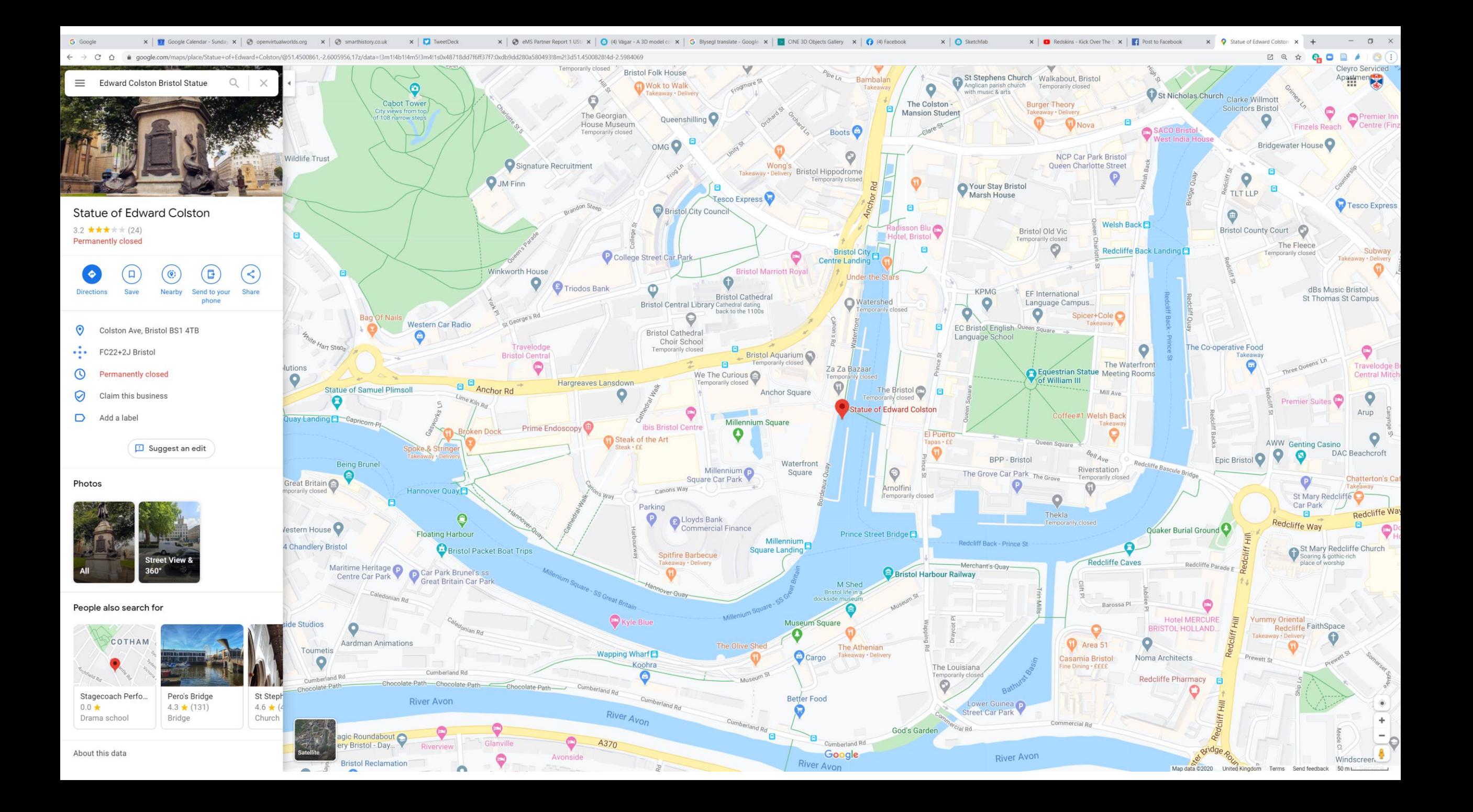

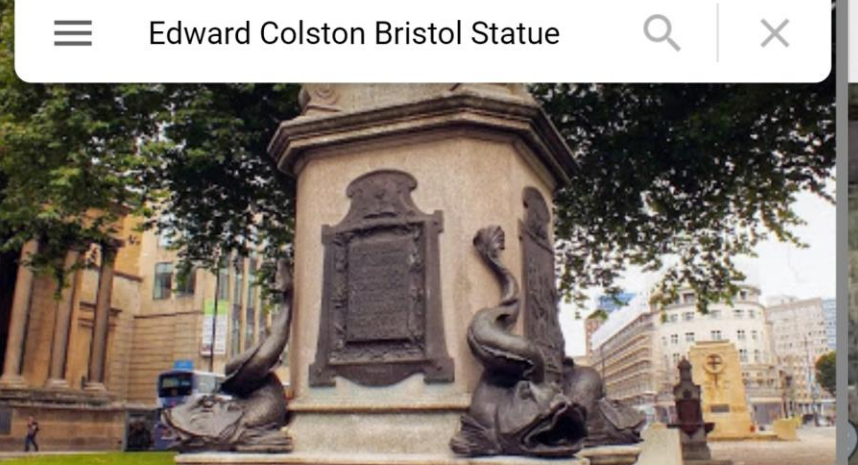

**Statue of Edward Colston** 3.2 ★★★★★ (24) **Permanently closed** 

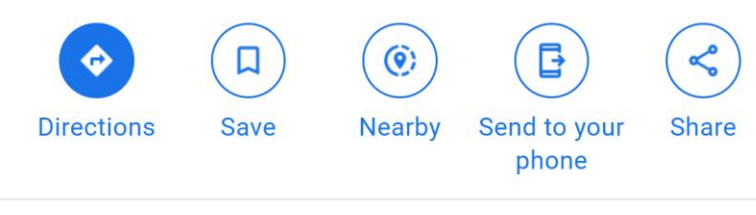

Colston Ave, Bristol BS1 4TB

FC22+2J Bristol

 $\odot$ 

- **Permanently closed**  $\alpha$
- $\heartsuit$ Claim this business

Add a label

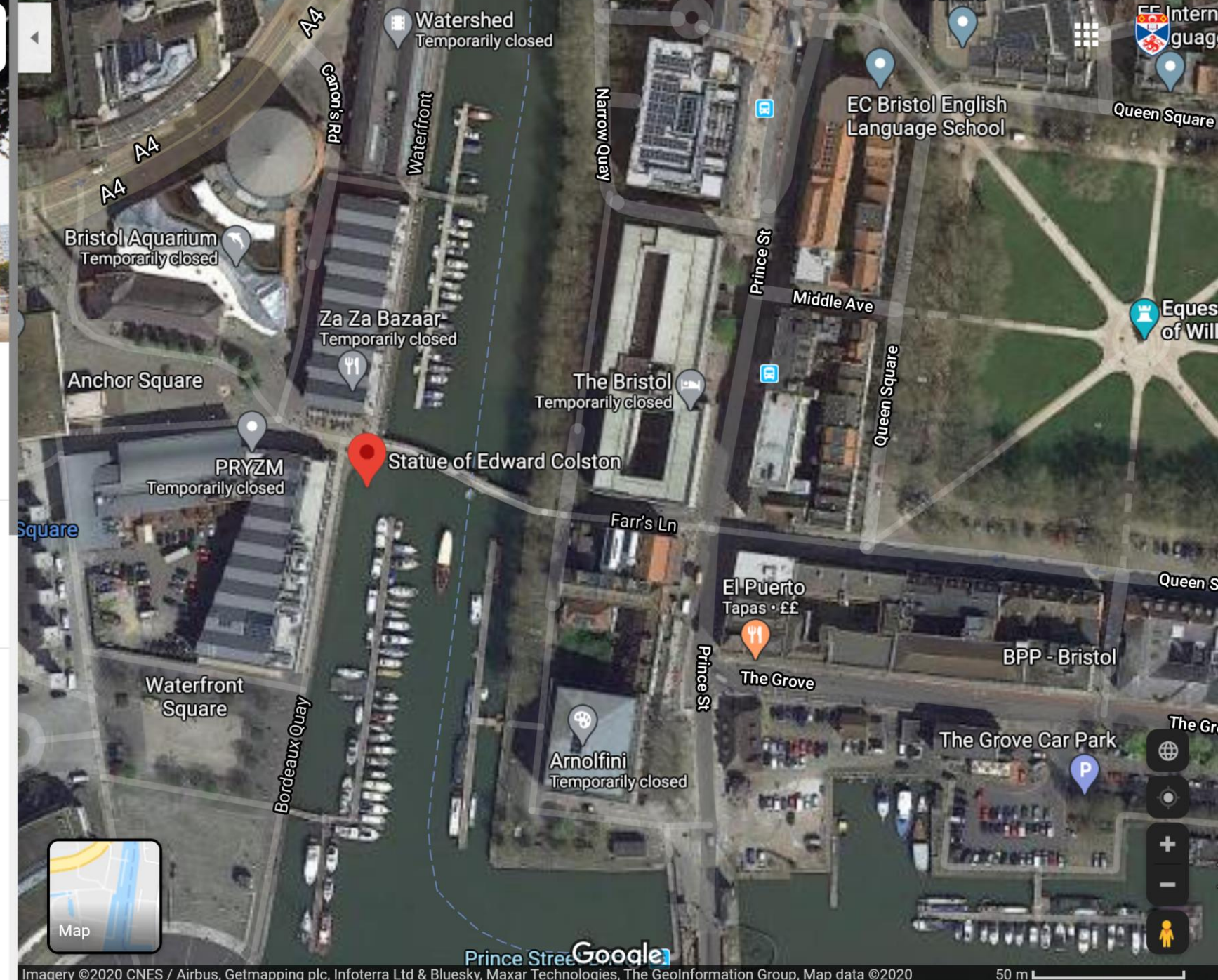

Imagery ©2020 CNES / Airbus, Getmapping plc, Infoterra Ltd & Bluesky, Maxar Technologies, The GeoInformation Group, Map data ©2020 United Kingdom Terms Send feedback

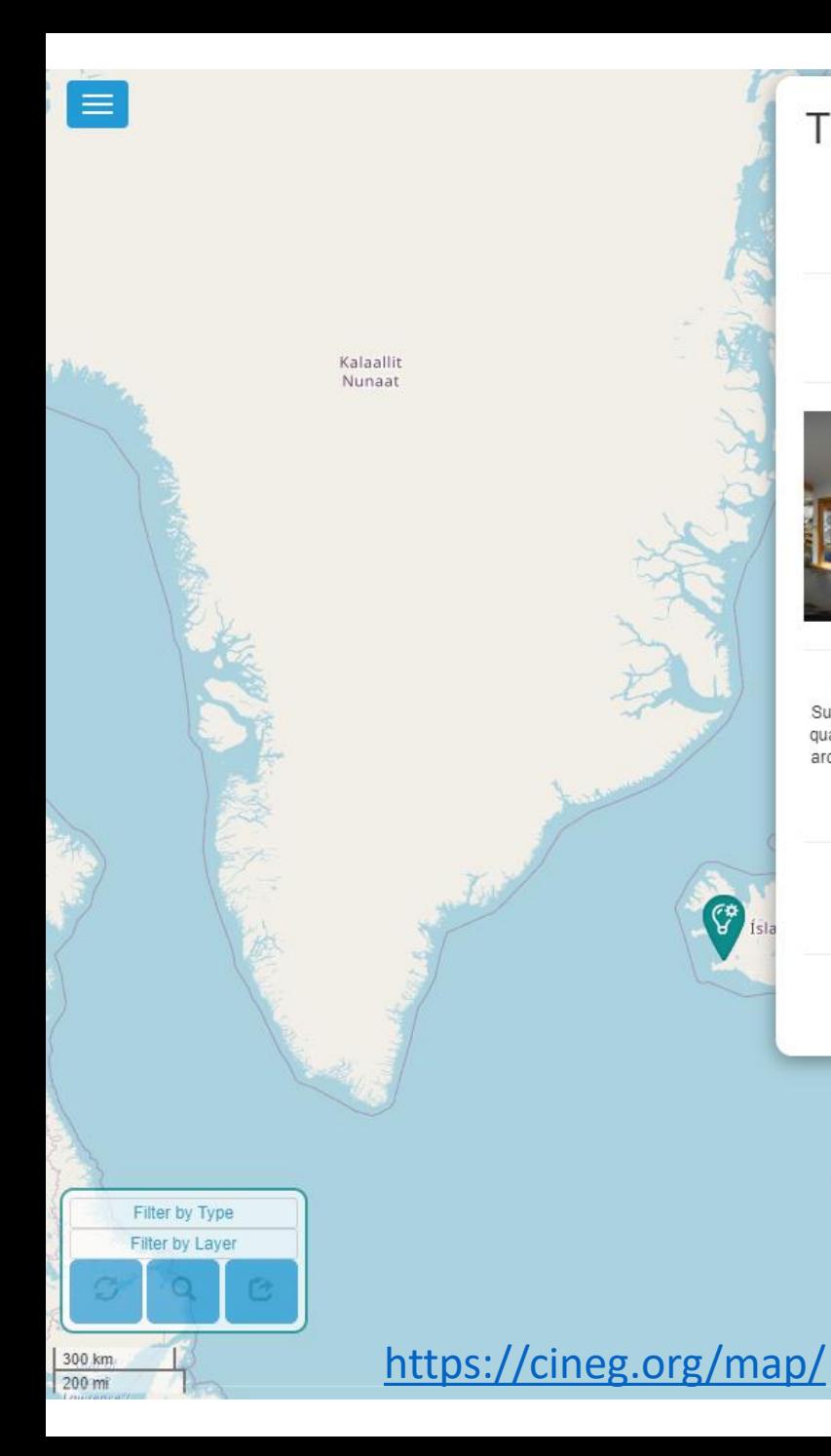

Timespan - Helmsdale Heritage and Arts Society

 $\mathsf{x}$ 

Norge

pitsbergen

盒

Stockholm

Polska

 $f \circ \circ$  $\odot$ W

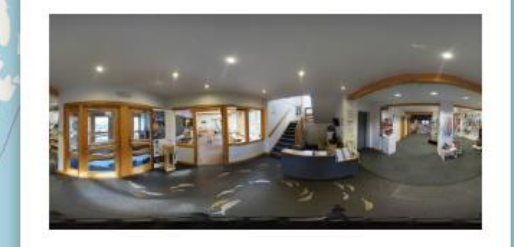

Timespan is a cultural organisation in Helmsdale, Sutherland in the Far North of Scotland. It offers a high quality venue with a museum, contemporary art gallery, archive, shop and cafe. Established in 1986, Timespan has developed from a community heritage... See More

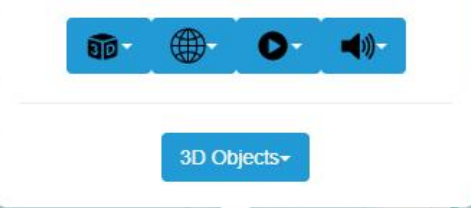

 $\mathbb{G}$ 

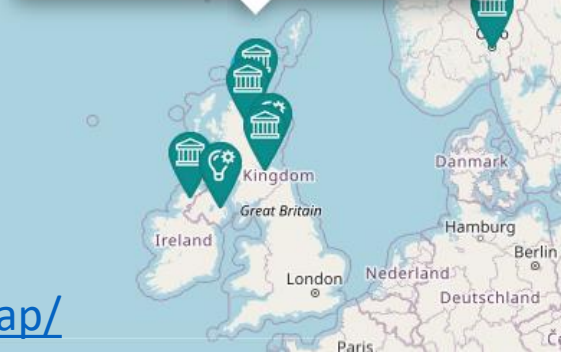

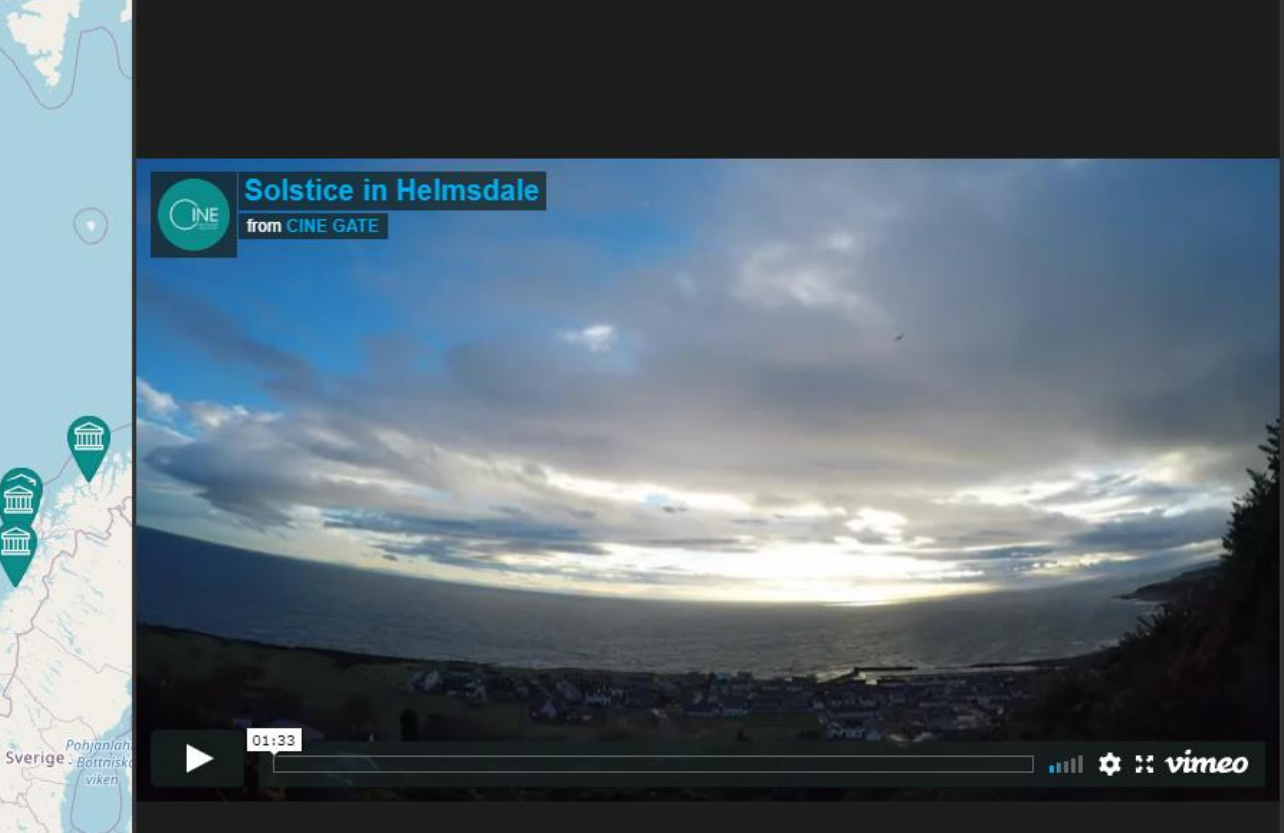

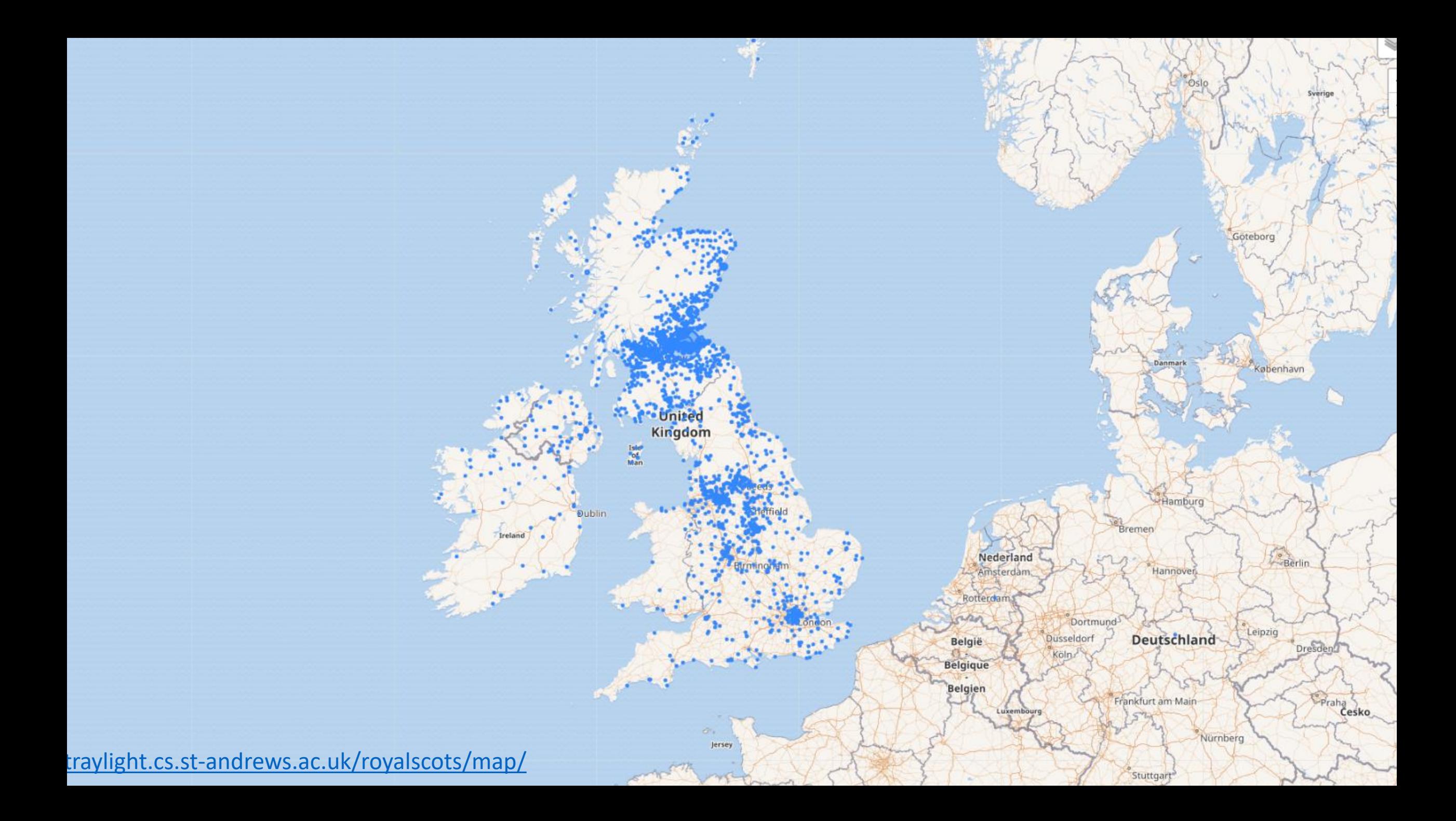

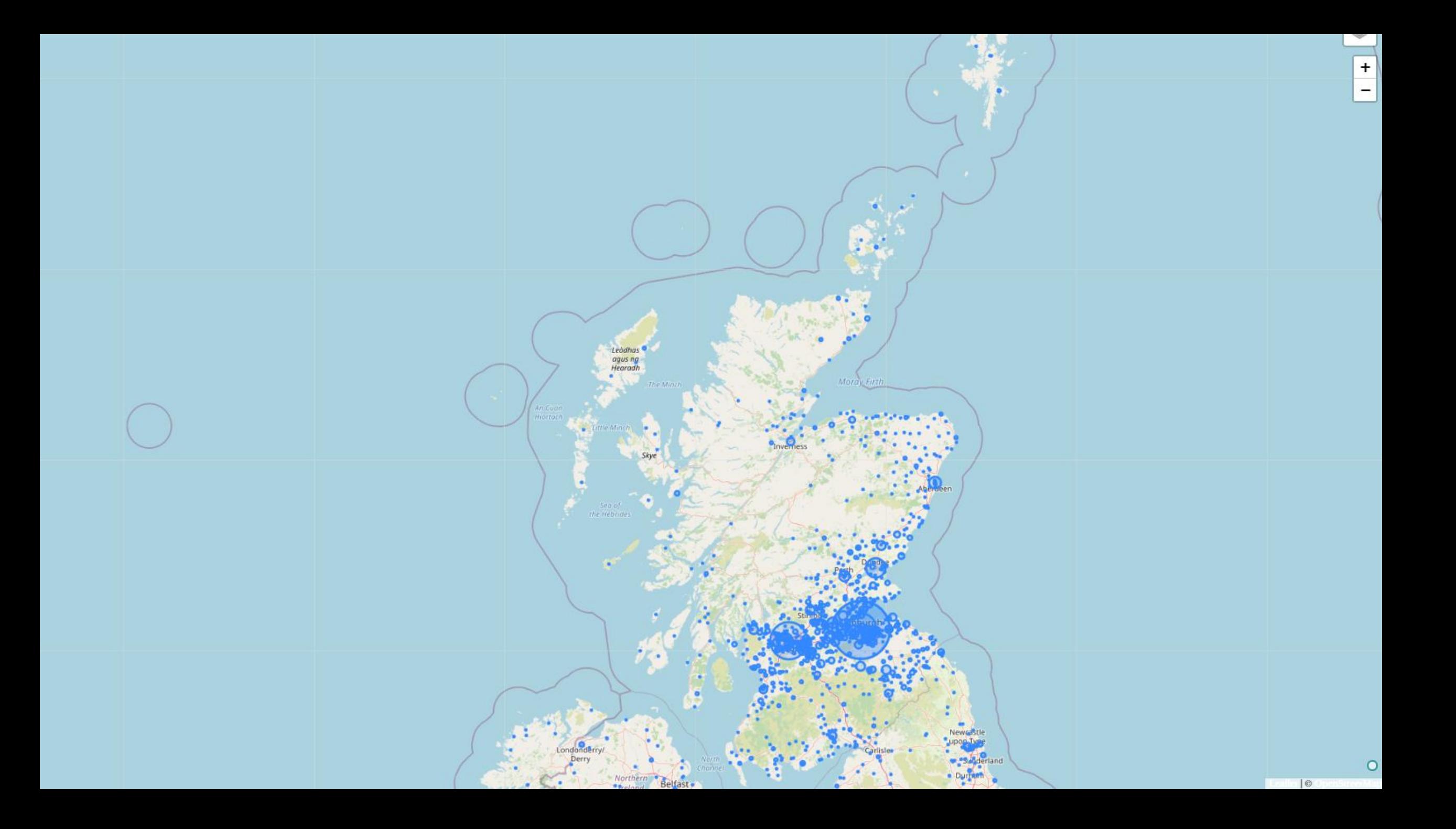

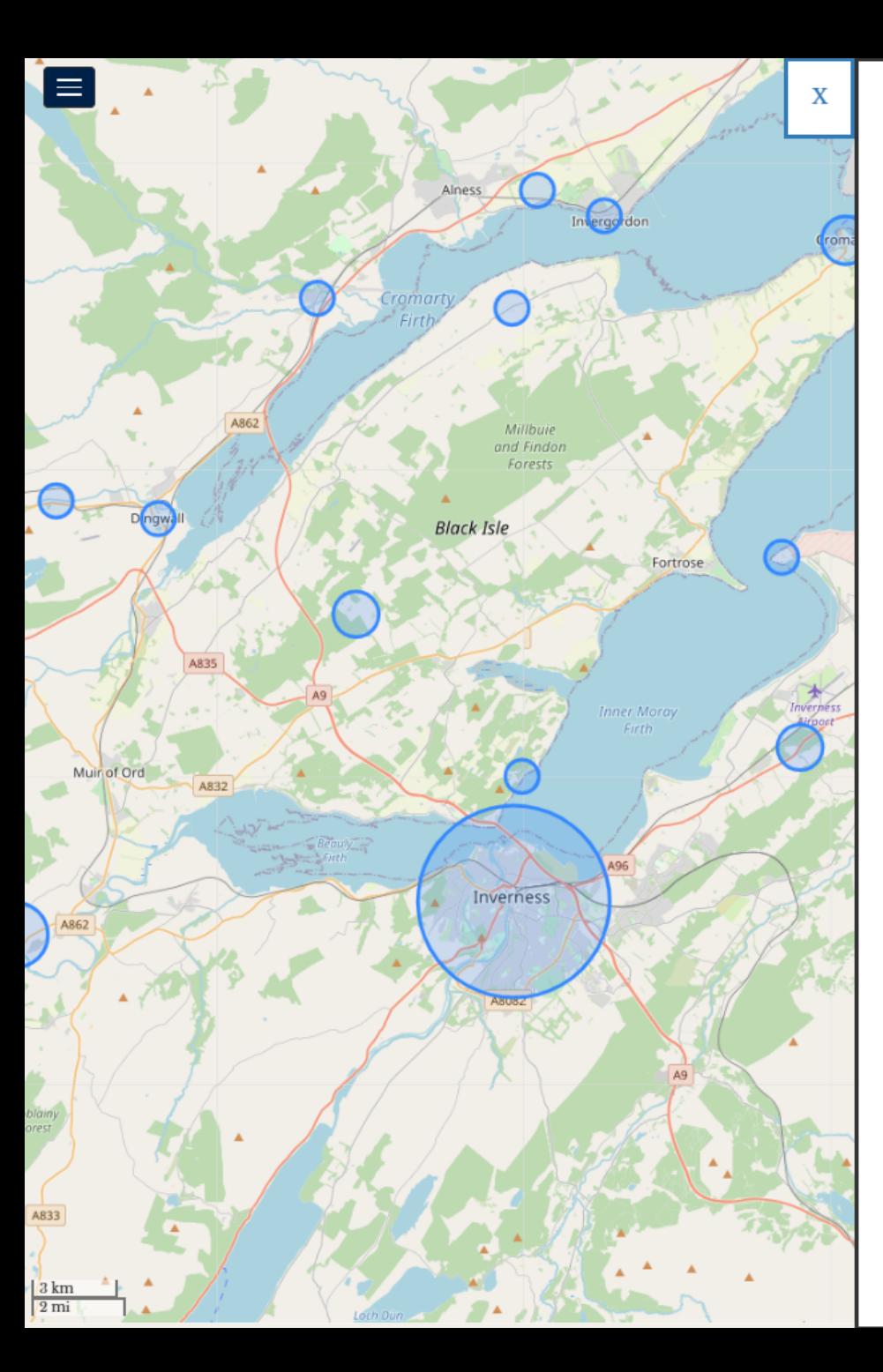

 $\mathbf{t}$ 

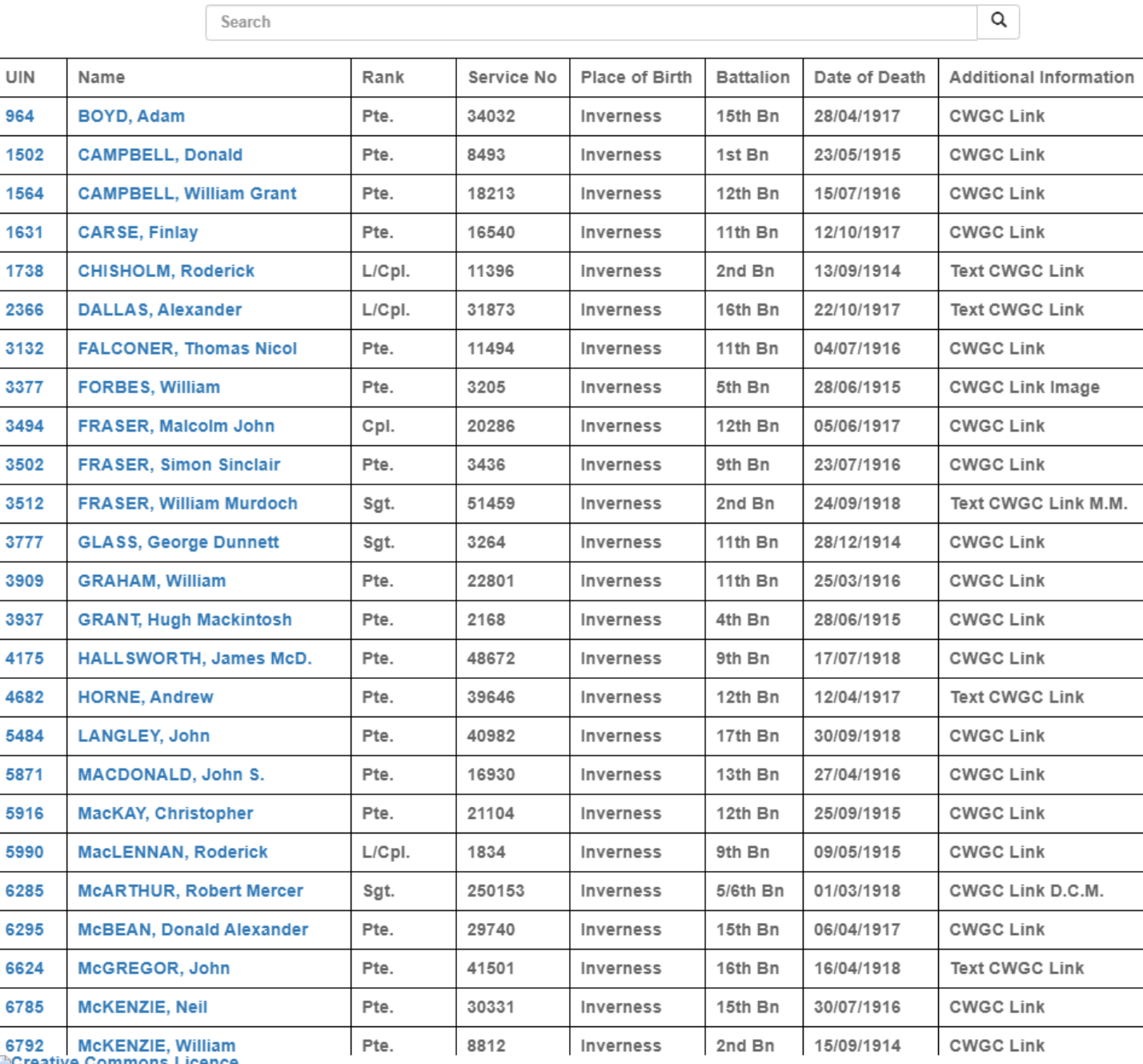

ilenceative Commons Licence<br>This work is licensed under a Creative Commons Attribution-NonCommercial-NoDerivatives 4.0 International License.

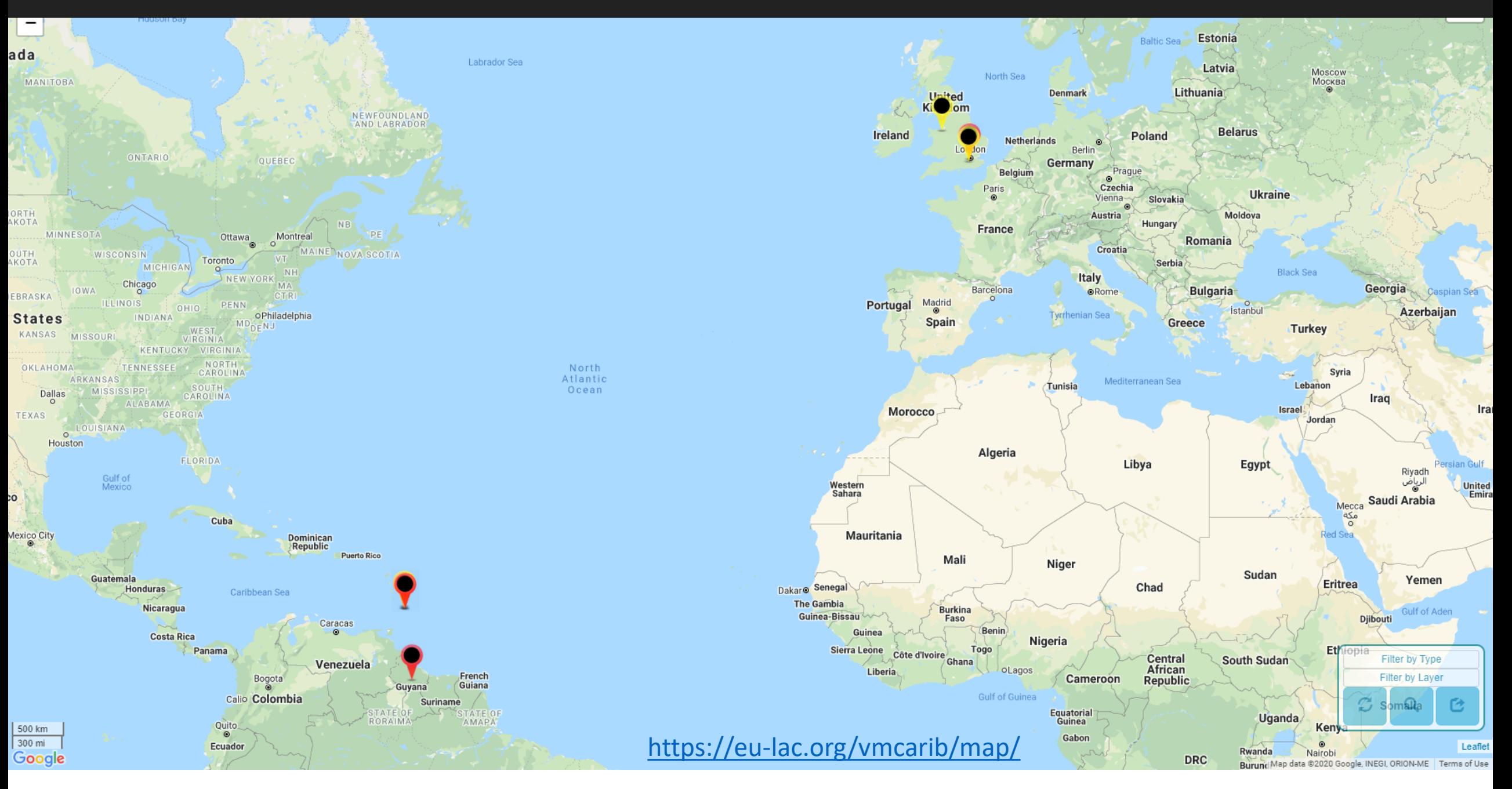

 $1 km$ 

 $1 mi$ 

Google

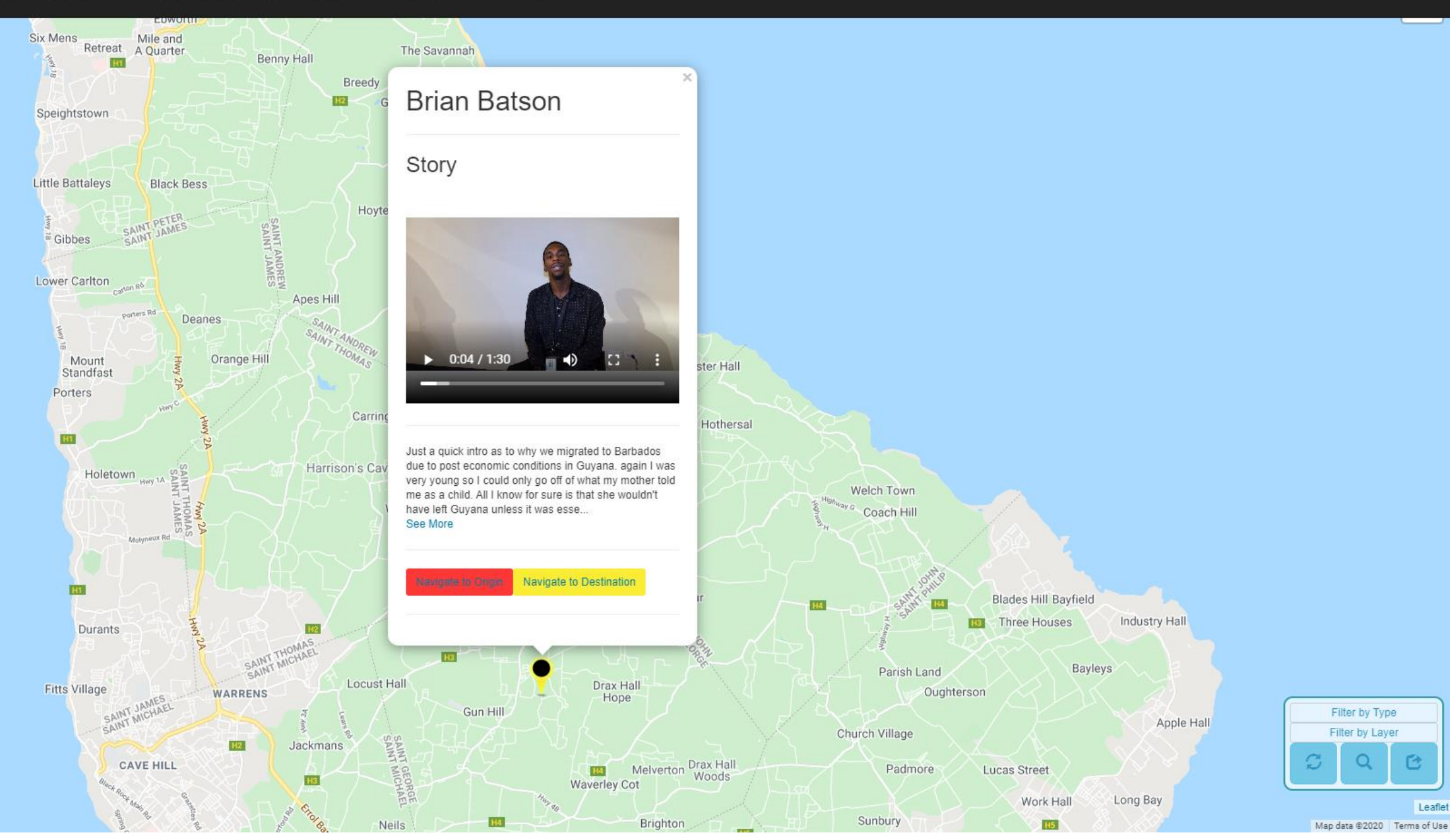

 $\equiv$ 

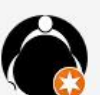

Museums EULAC Local Guide · Level 6

3,985 points > 1,500 3,500 5,000 CONTRIBUTE **PHOTOS EDITS REVIEWS** ◘ 752 **◎** 272,688 Date v

**Barbados Museum & Historical Society**<br>Dalkeith Rd, Bridgetown, Barbados te p

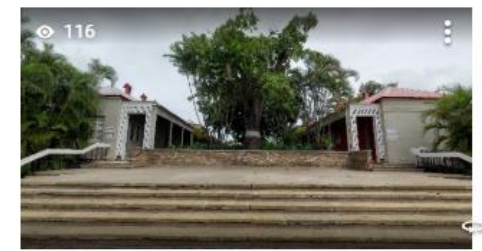

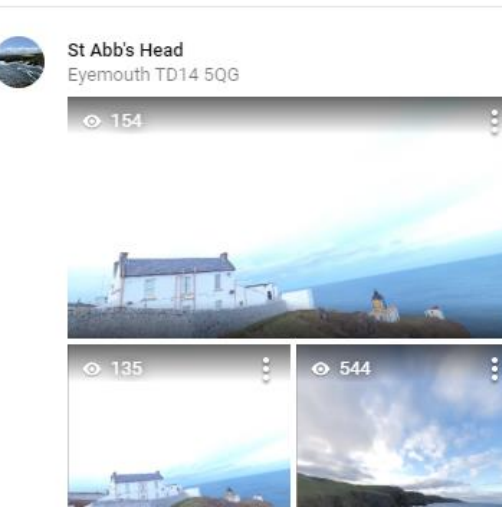

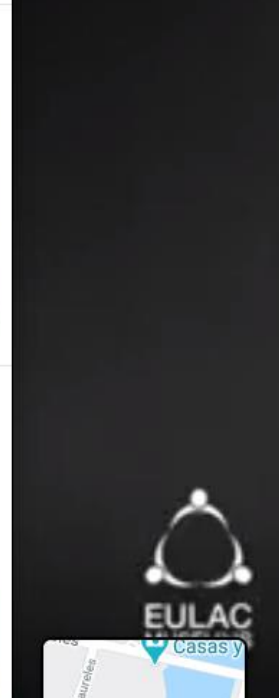

Plaza de la

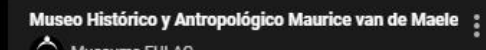

 $\bigcirc$  Museums EULAC

Video - Apr 2020

**County** a linker

 $\times$ 

 $\blacktriangleleft$ 

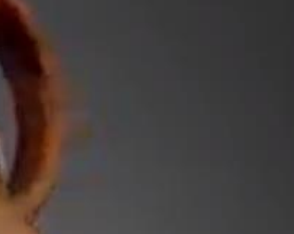

0:36  $\rightarrow$  $\blacktriangleright$ 

 $0:07$ 

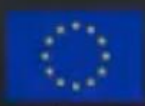

This project has received funding from the furnisean univers mortage 2020

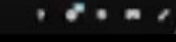

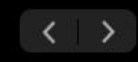

 $\equiv$ 

1,500

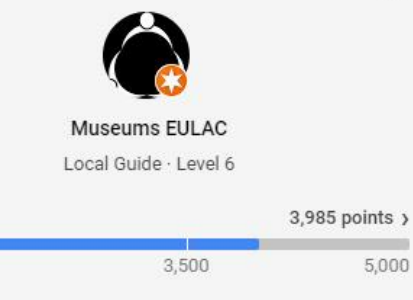

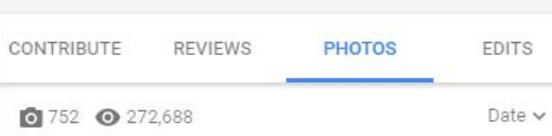

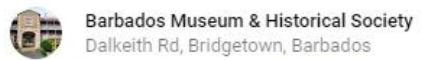

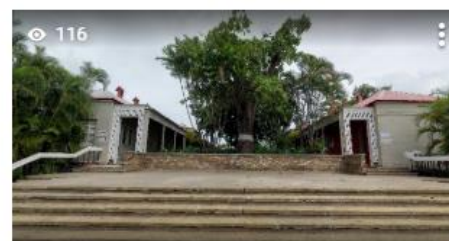

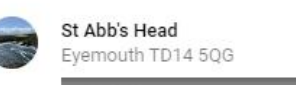

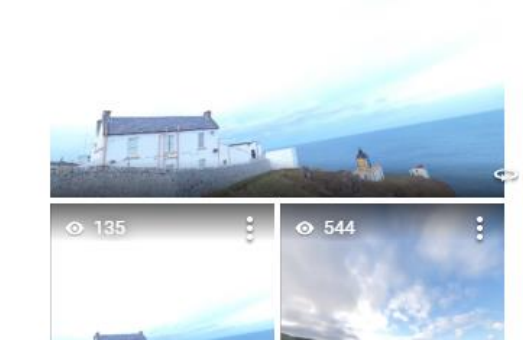

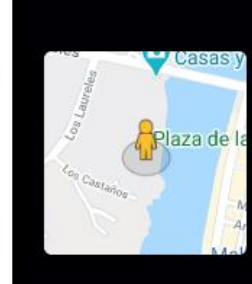

#### Museo Histórico y Antropológico Maurice van de Maele ; Museums EULAC

Photo - Apr 2020

 $\times$ 

5,000

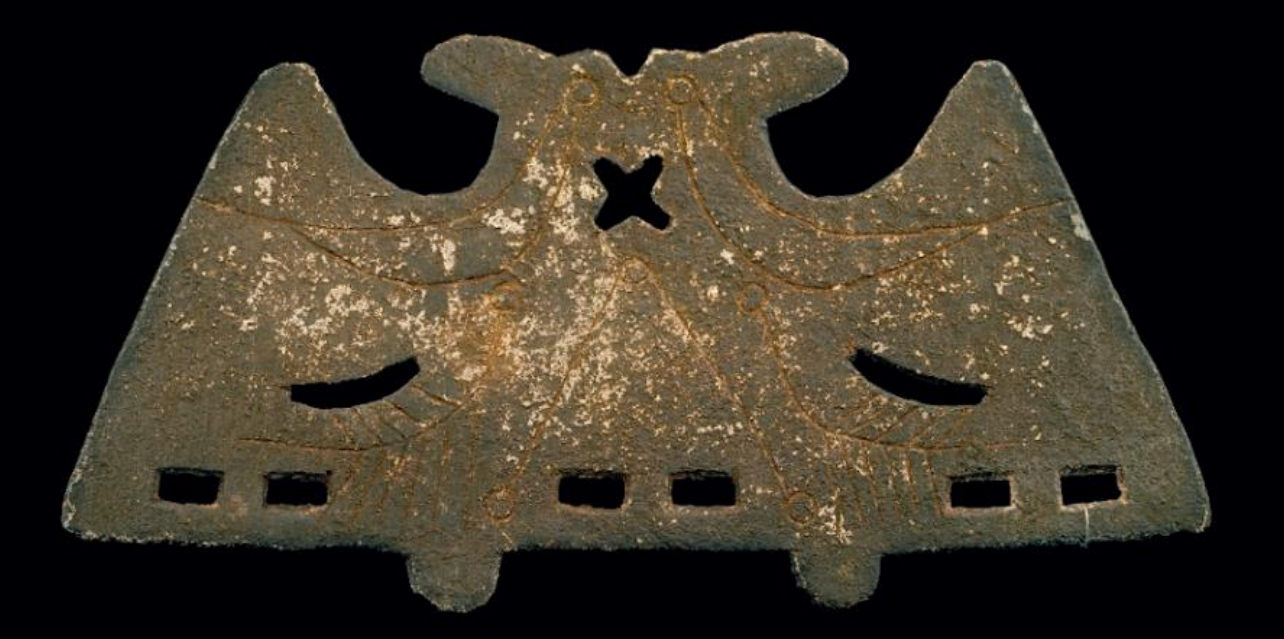

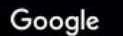

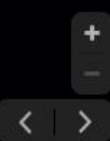

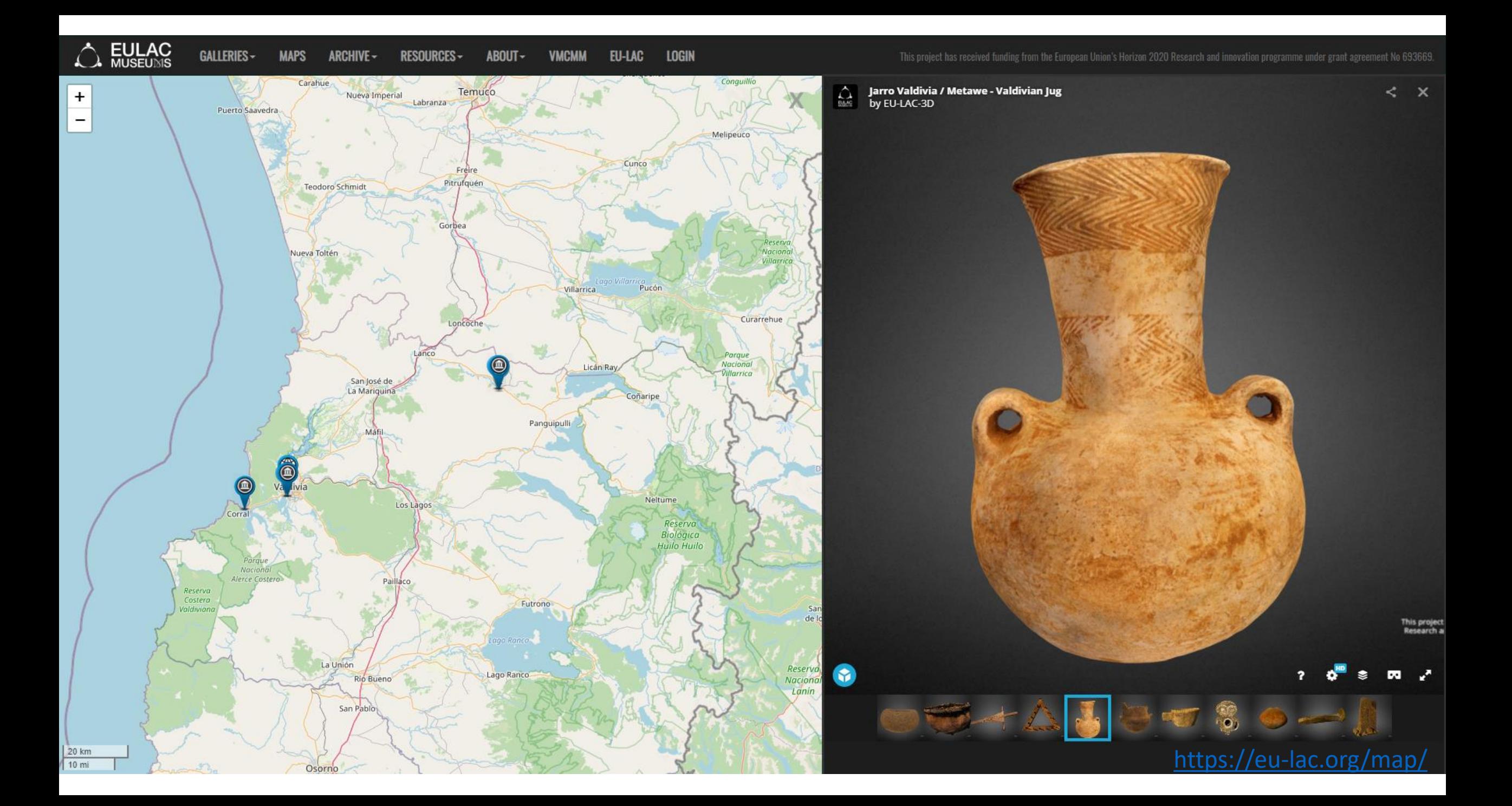

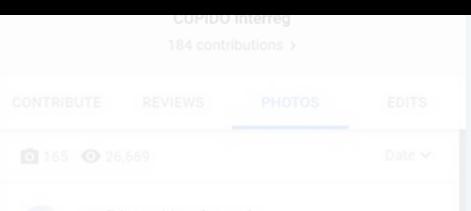

#### Overview

- Motivation and history
- Mapping, visualisation and heritage
- **Google Maps: Connecting**
- Google Maps: Contributions
- Google Your Places
- Street View
- Openstreet maps
- Virtual Museum

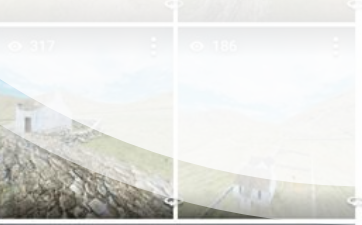

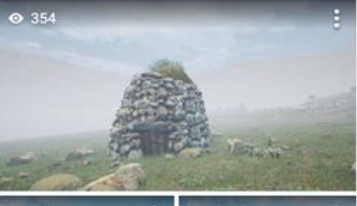

St Kilda World<br>Heritage Site

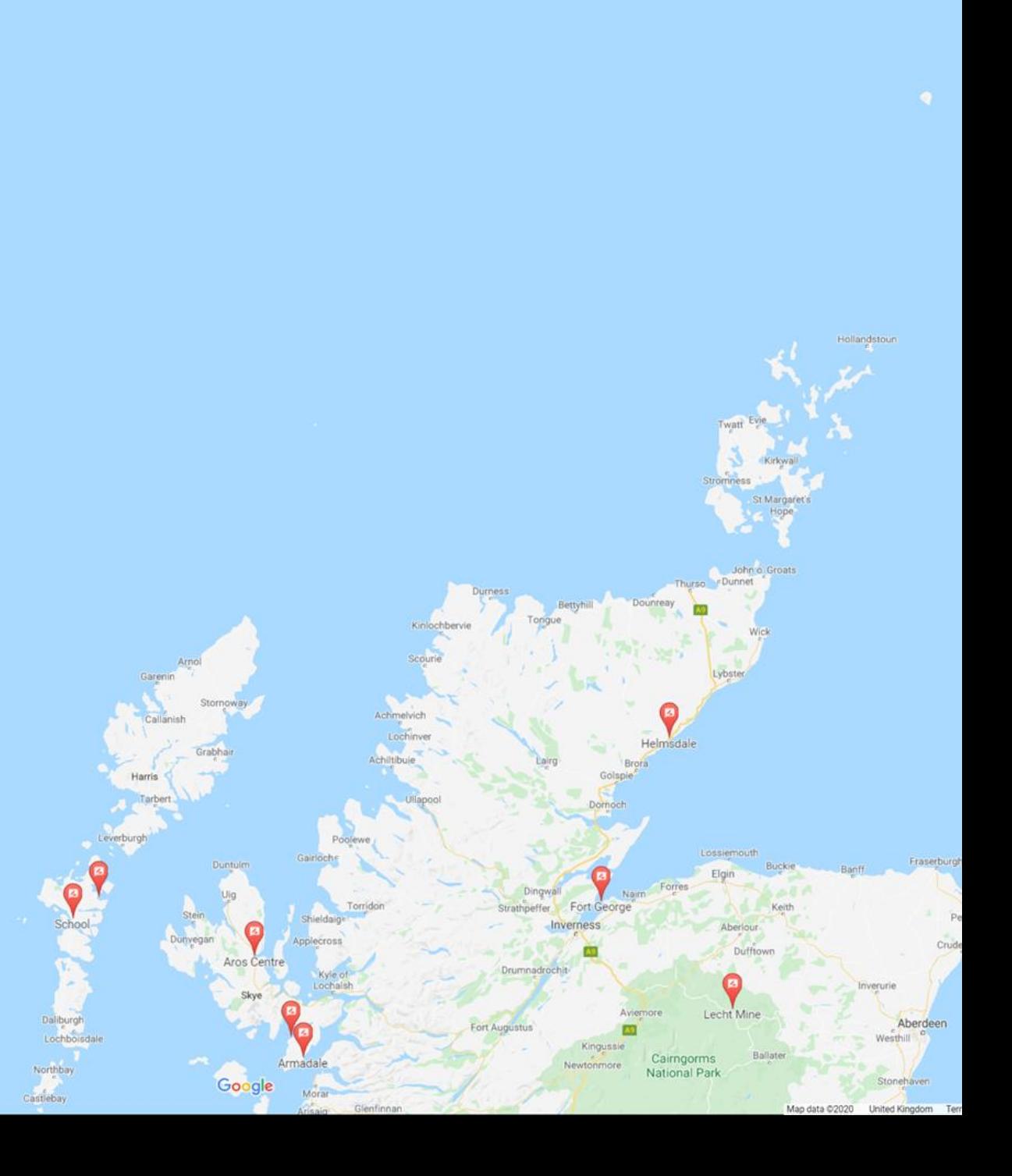

## Get a Gmail account

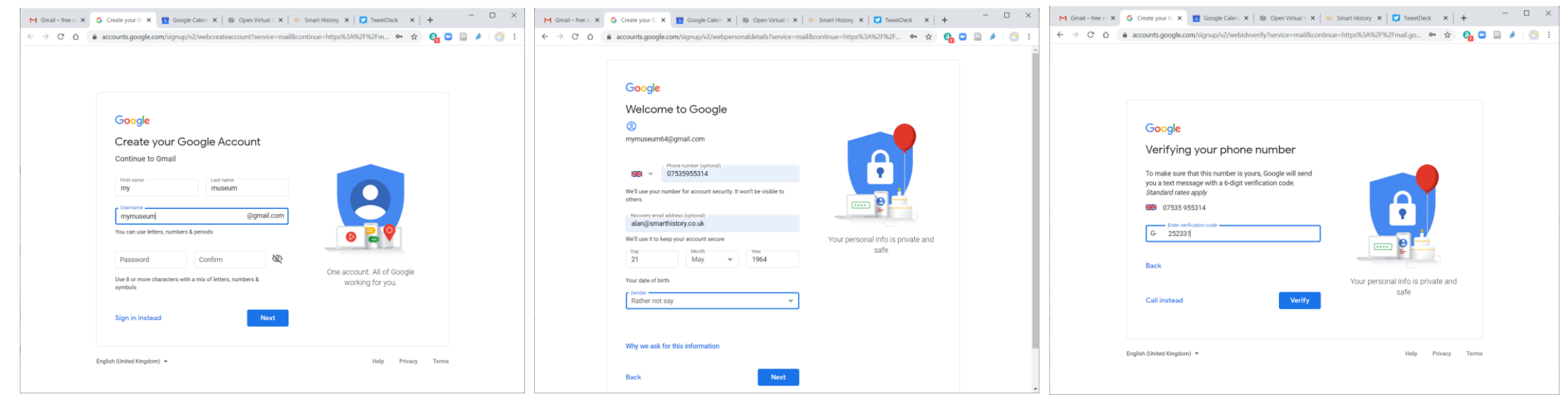

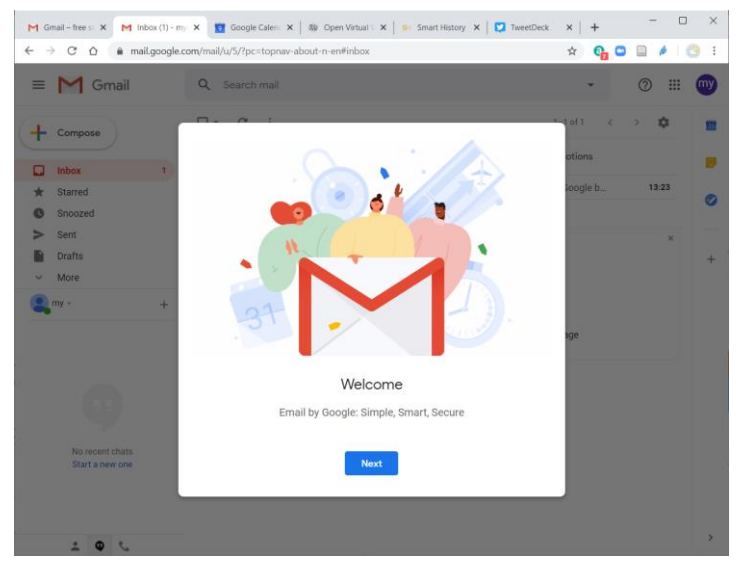

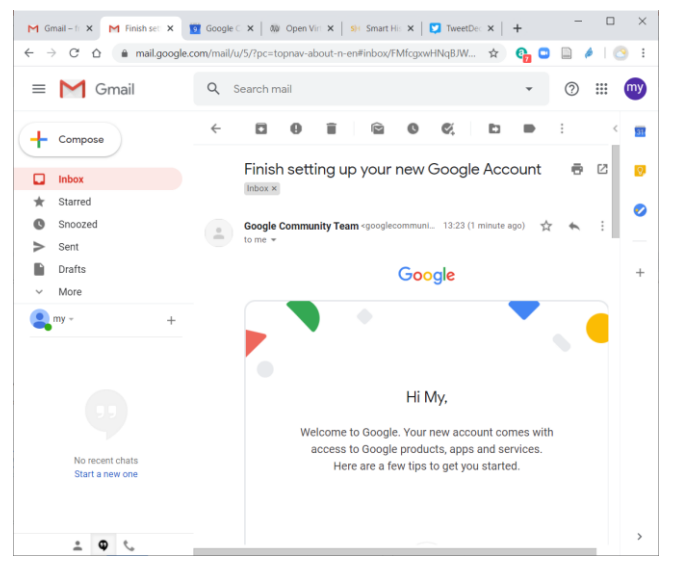

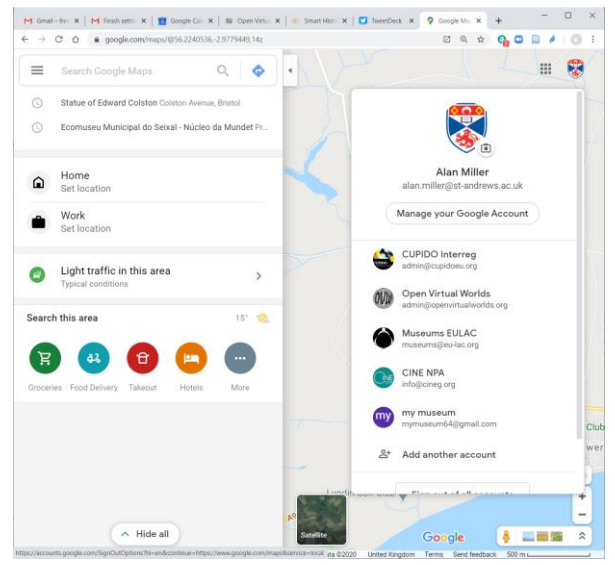

#### Google Maps Overview

- Your Contributions
	- Add photos
	- Write reviews
	- Edit places
	- Add places
- Your Places
	- Lists
	- Maps

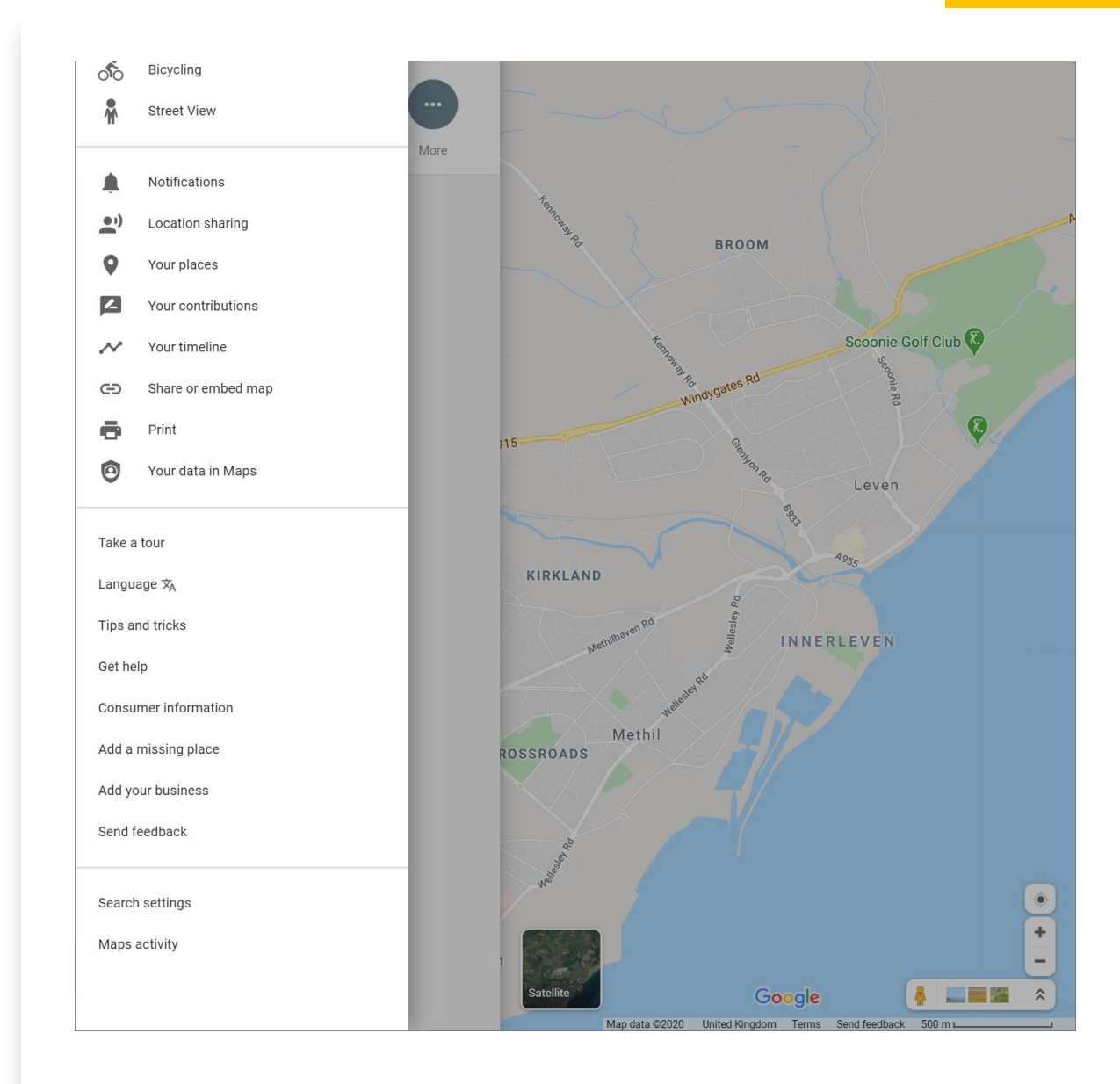

# Add a photo

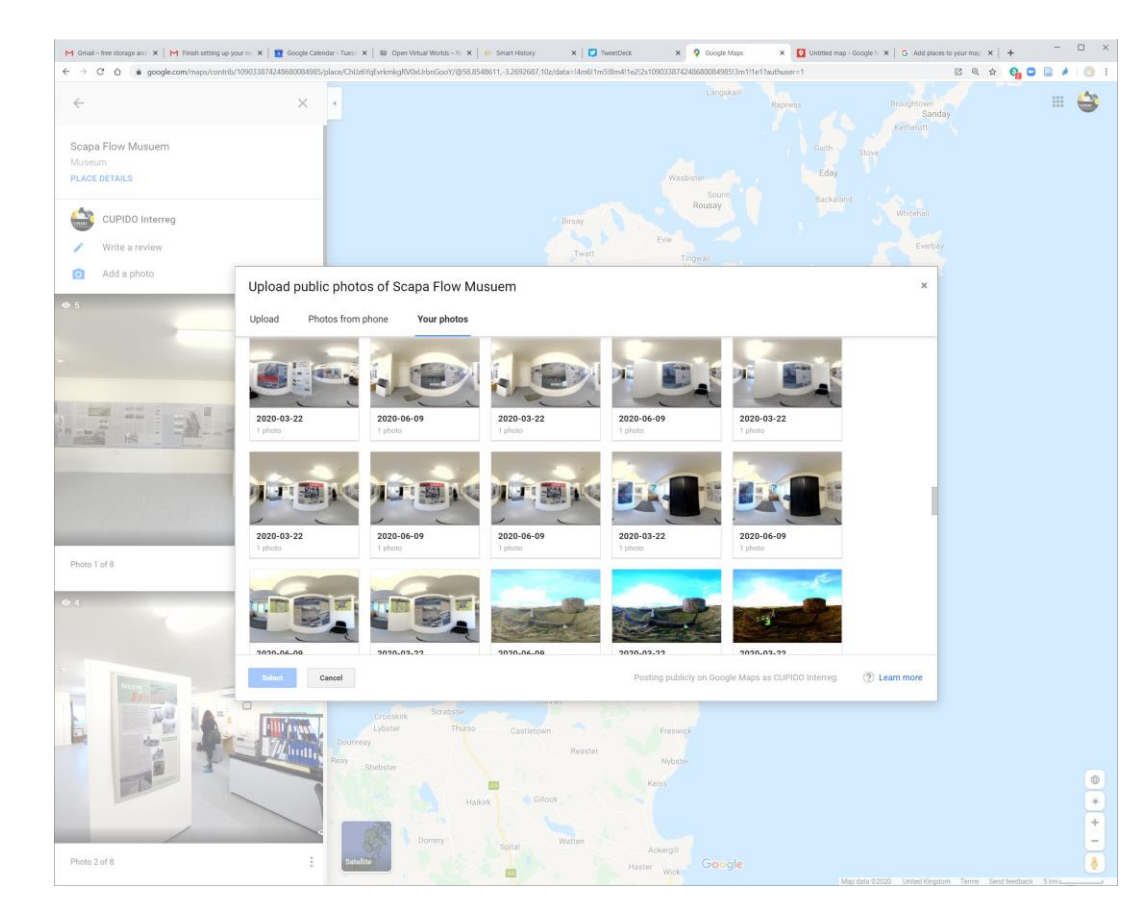

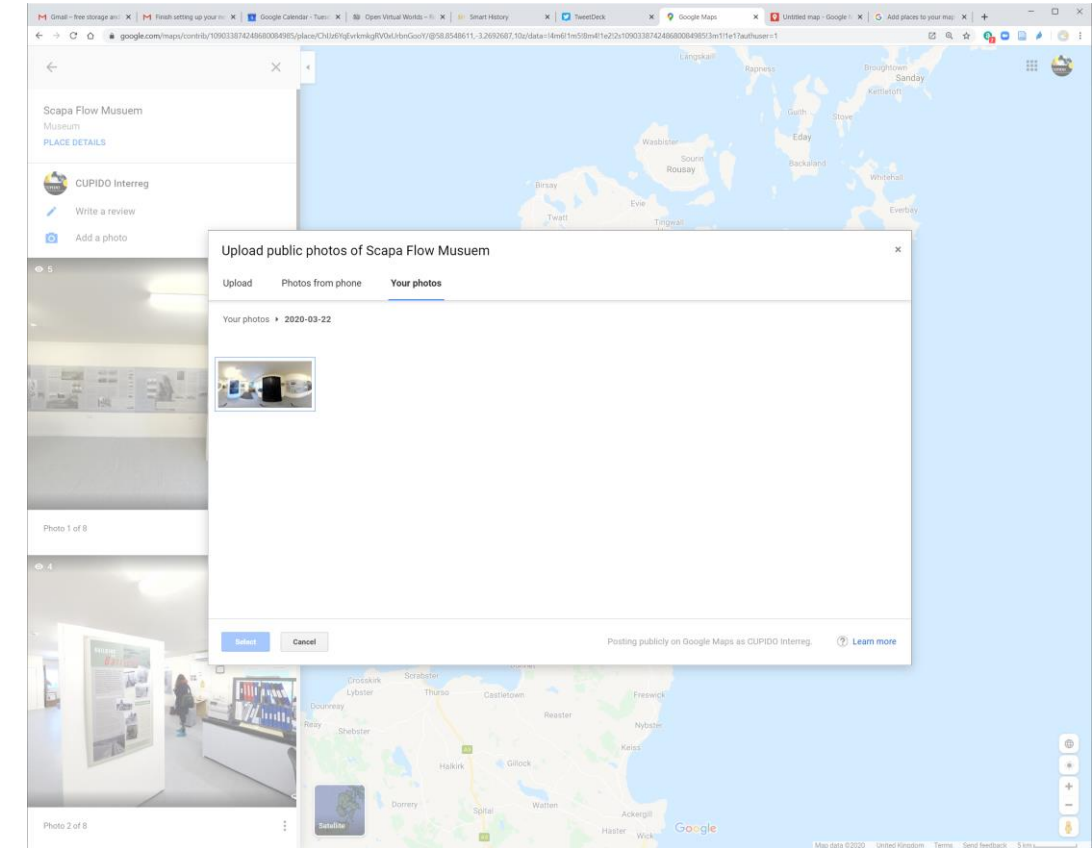

## Write a review

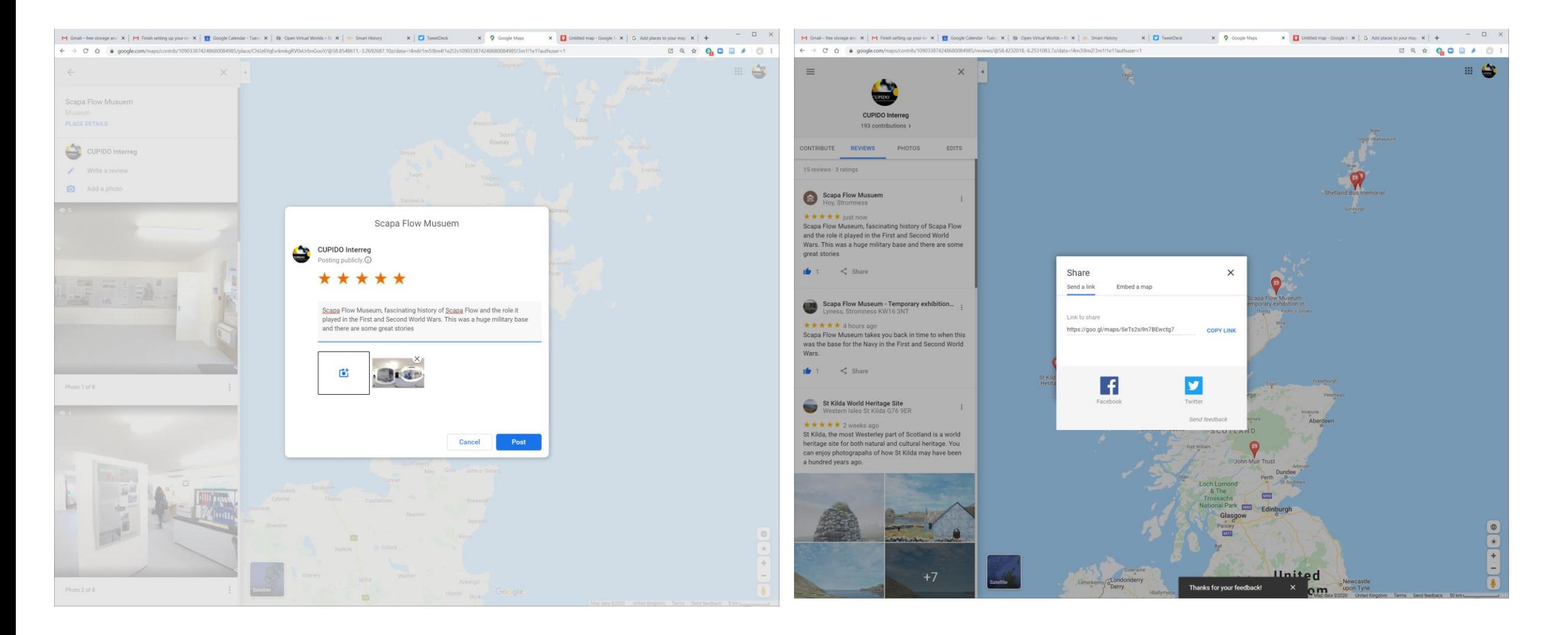

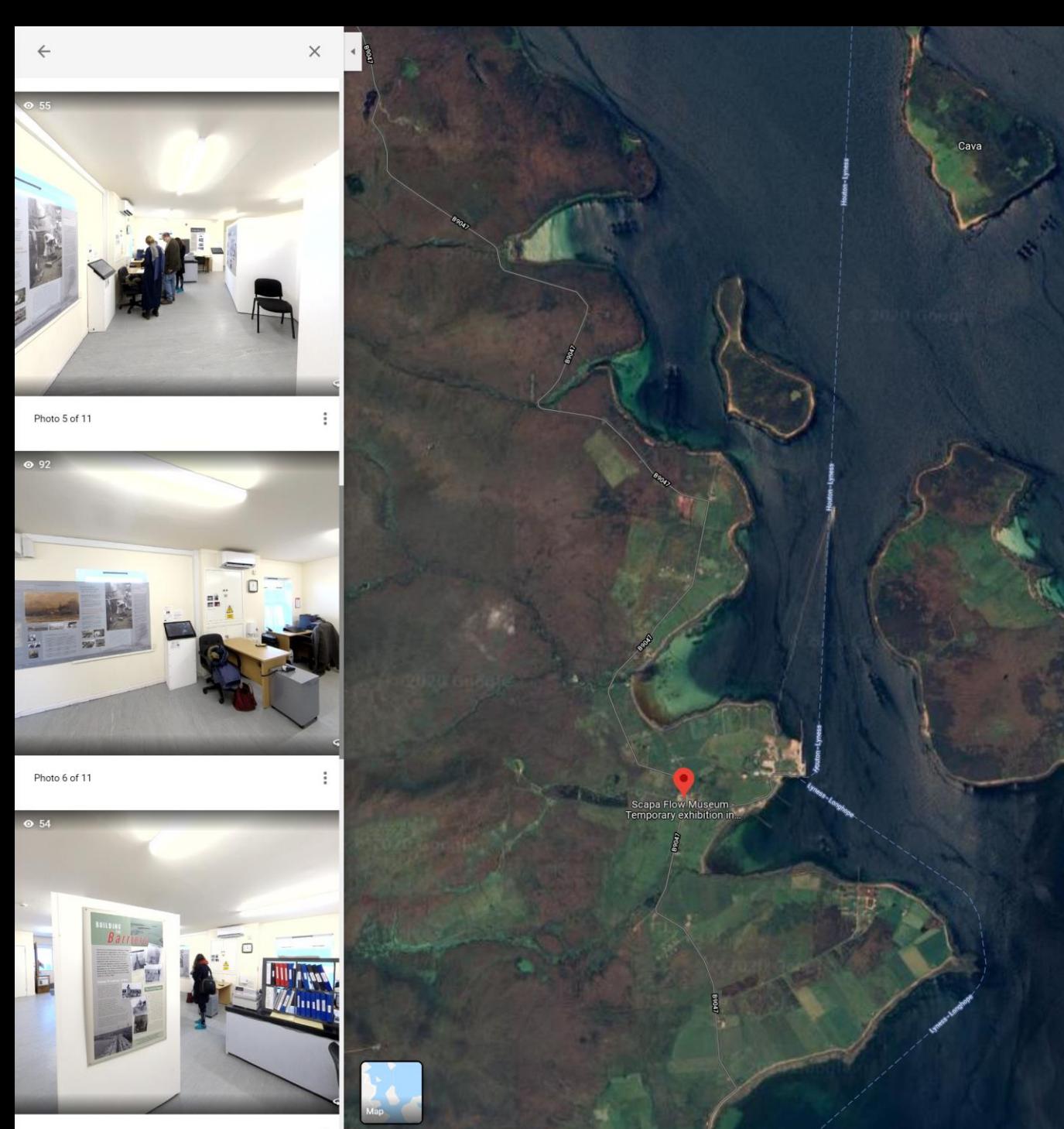

### Reviews

• Write a review

Goo

• Get friends to write reviews

 $\begin{picture}(20,20)(-0.00,0.00)(-0.00,0.00)(-0.00,0.00)(-0.00,0.00)(-0.00,0.00)(-0.00,0.00)(-0.00,0.00)(-0.00,0.00)(-0.00,0.00)(-0.00,0.00)(-0.00,0.00)(-0.00,0.00)(-0.00,0.00)(-0.00,0.00)(-0.00,0.00)(-0.00,0.00)(-0.00,0.00)(-0.00,0.00)(-0.00,0.00)($ 

# Edit a place

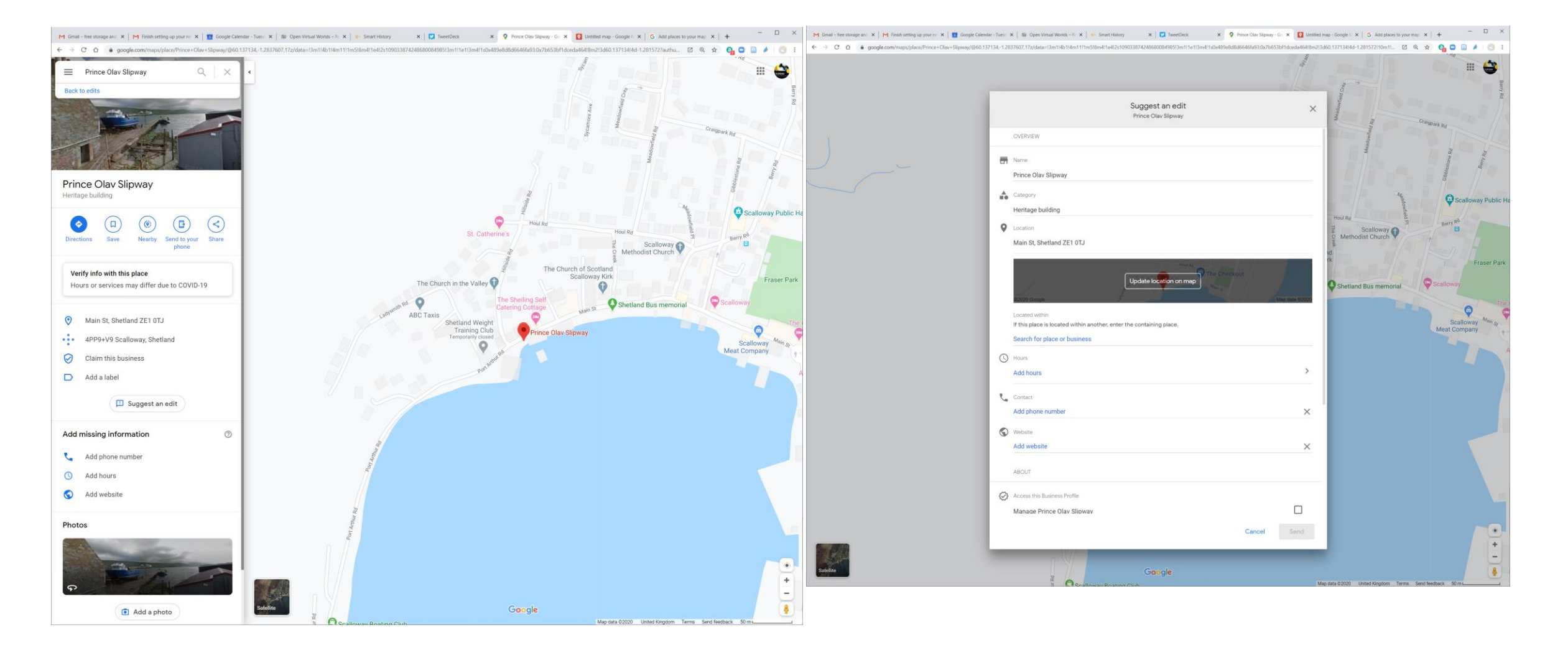

## Add a place

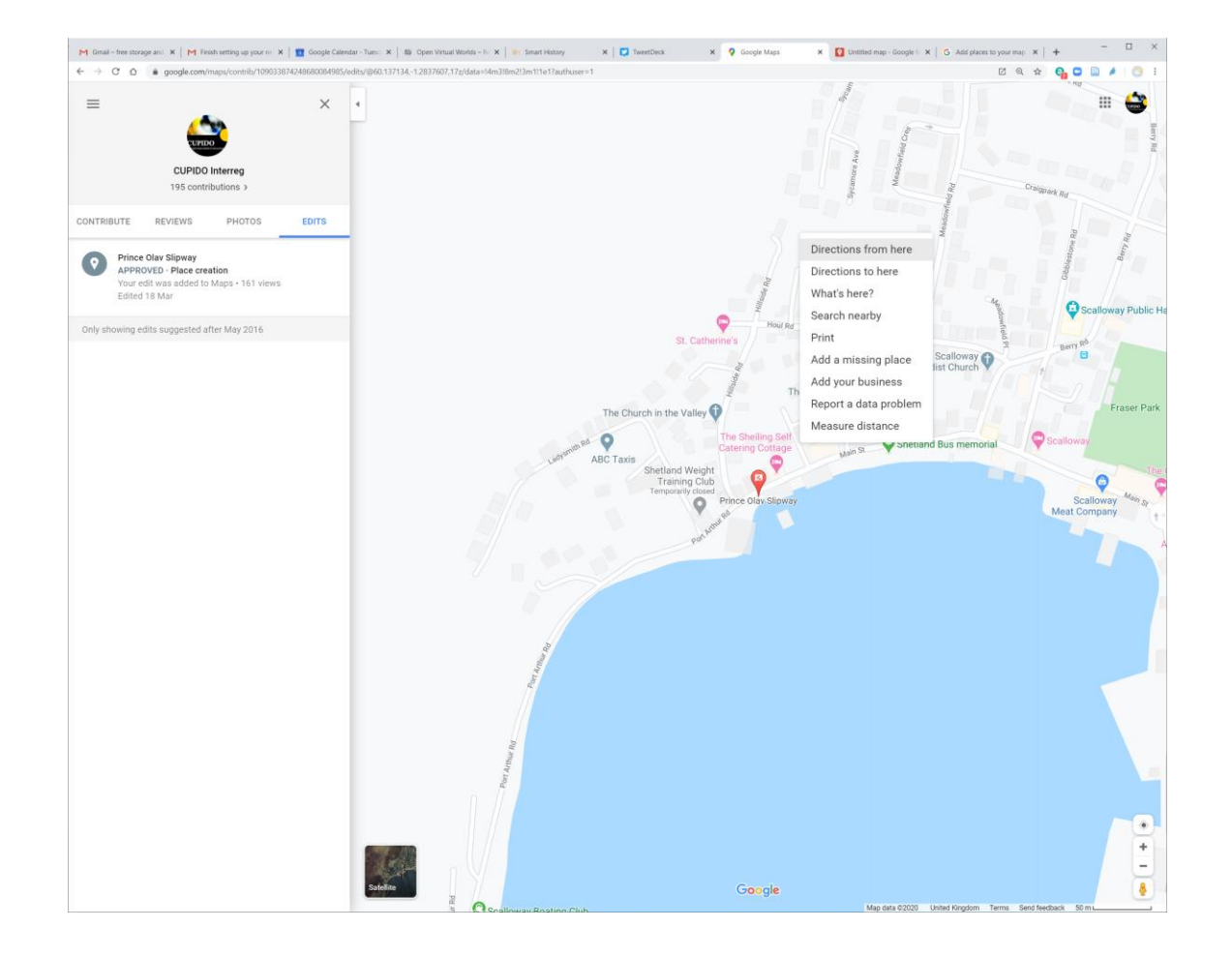

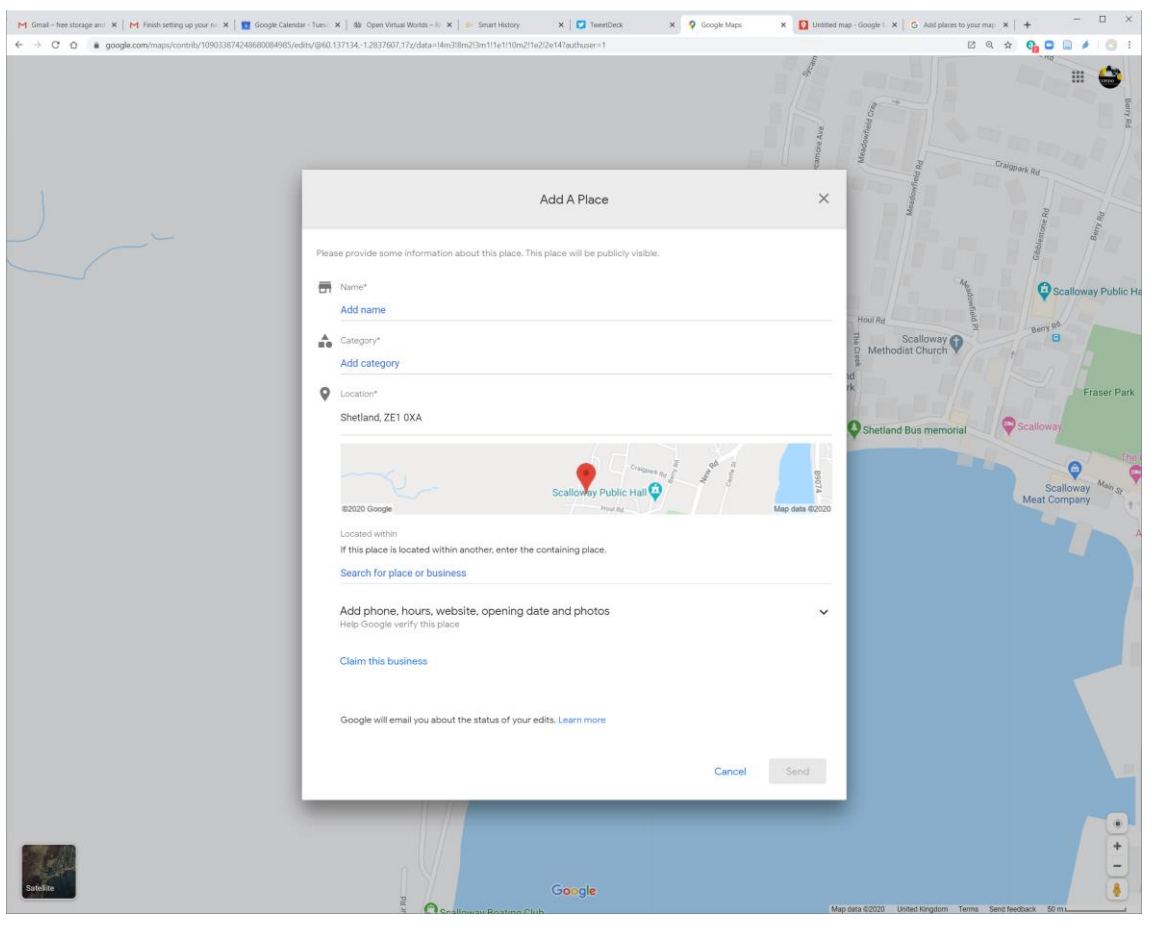

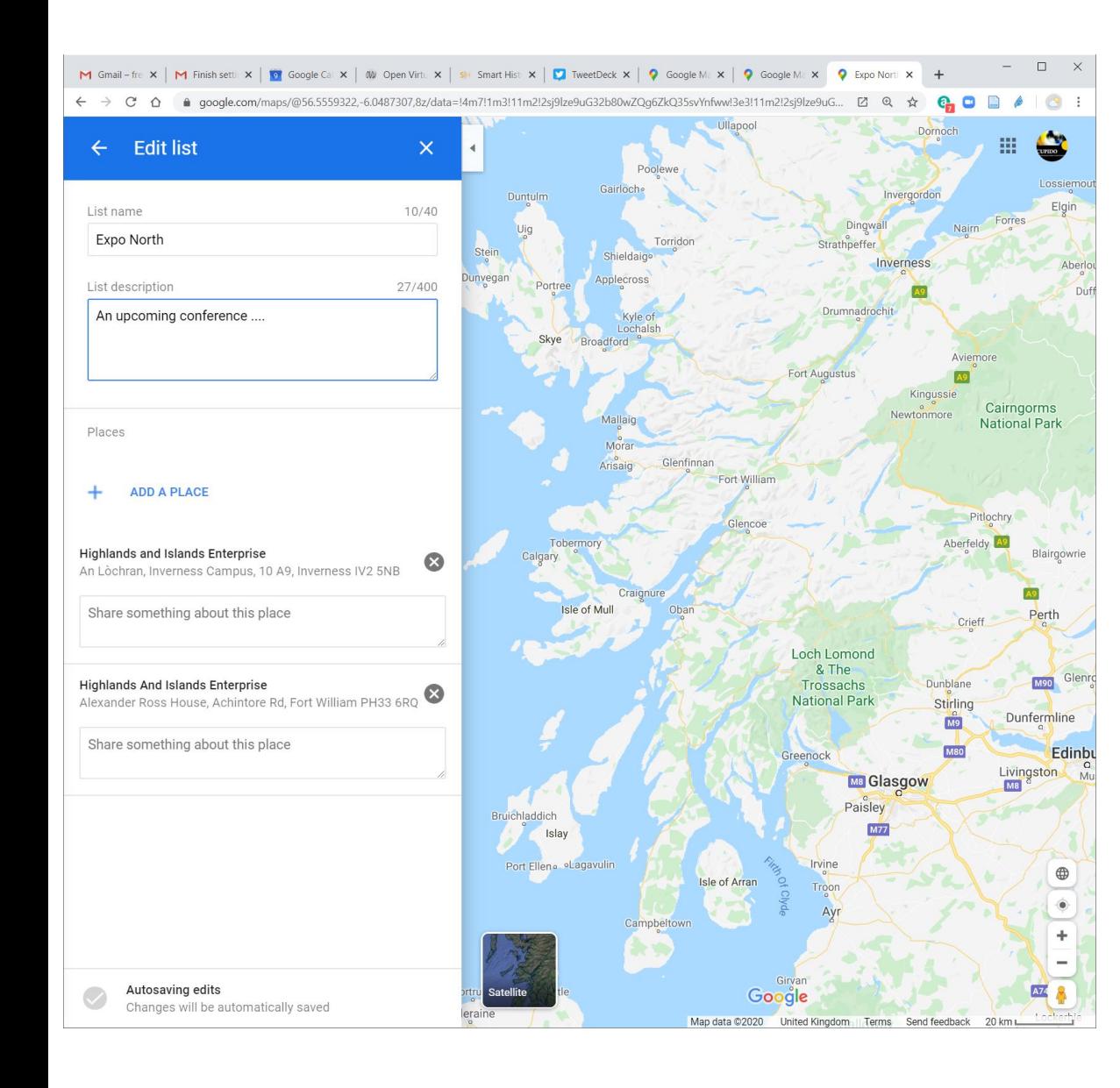

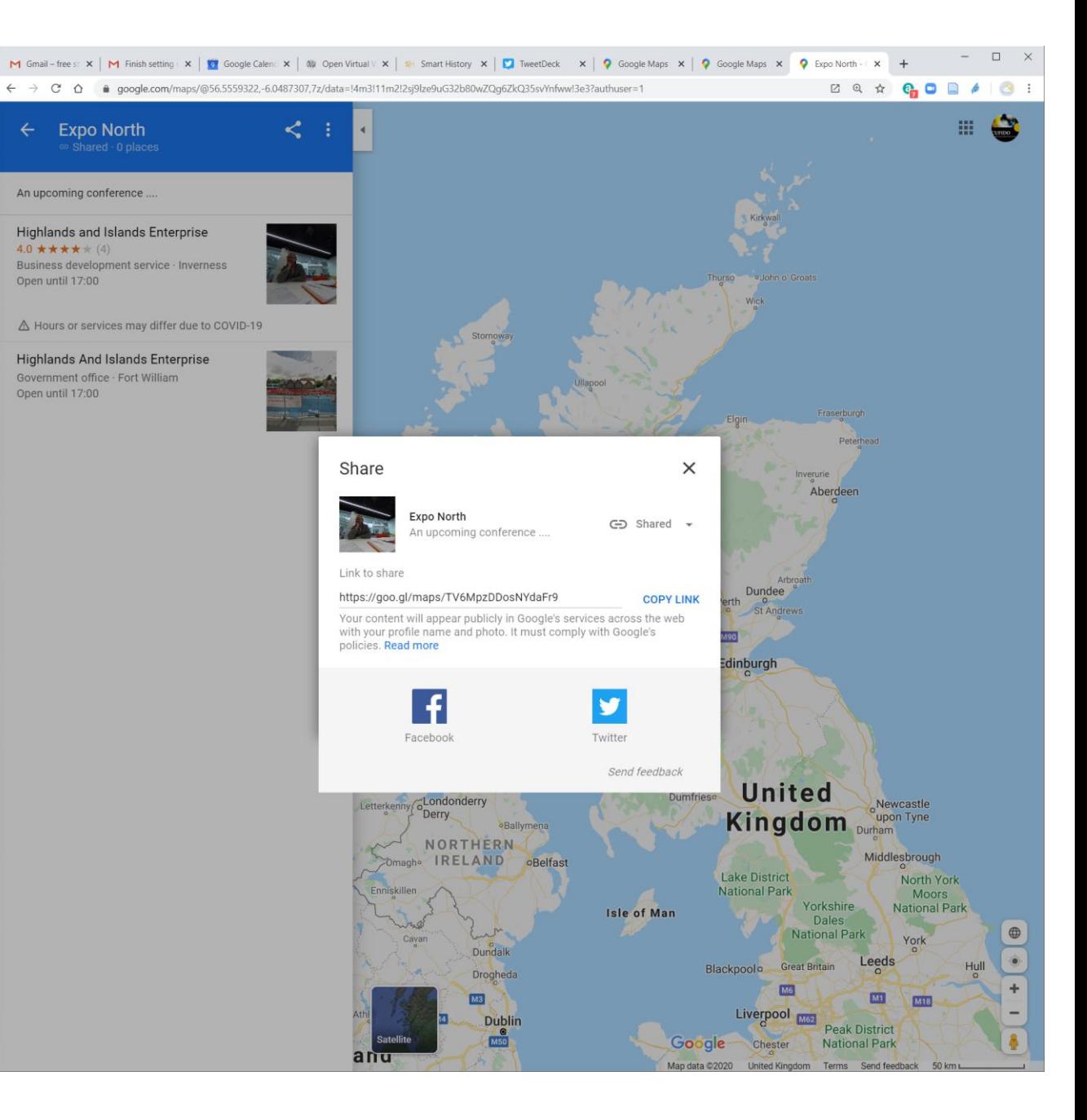

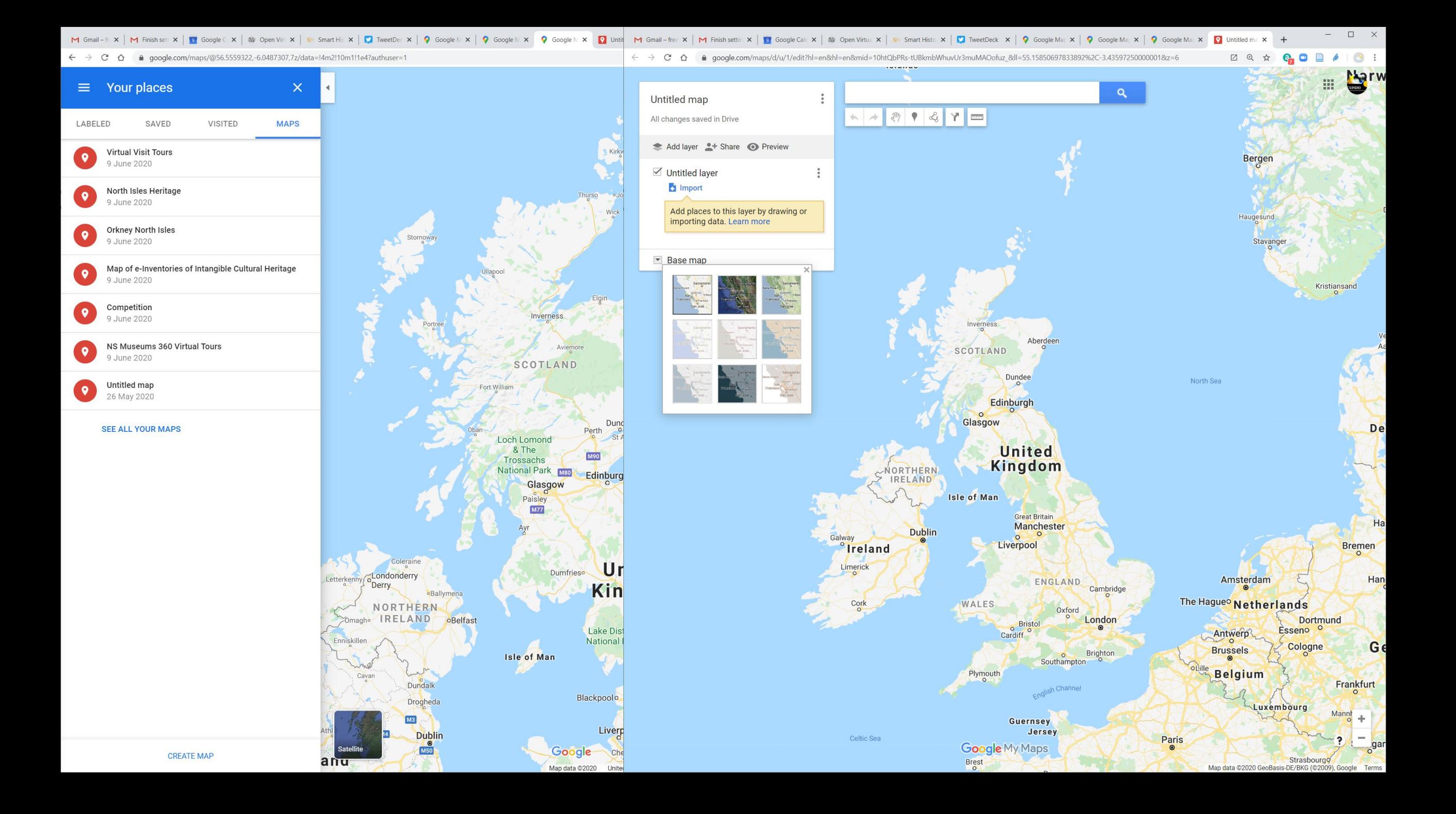

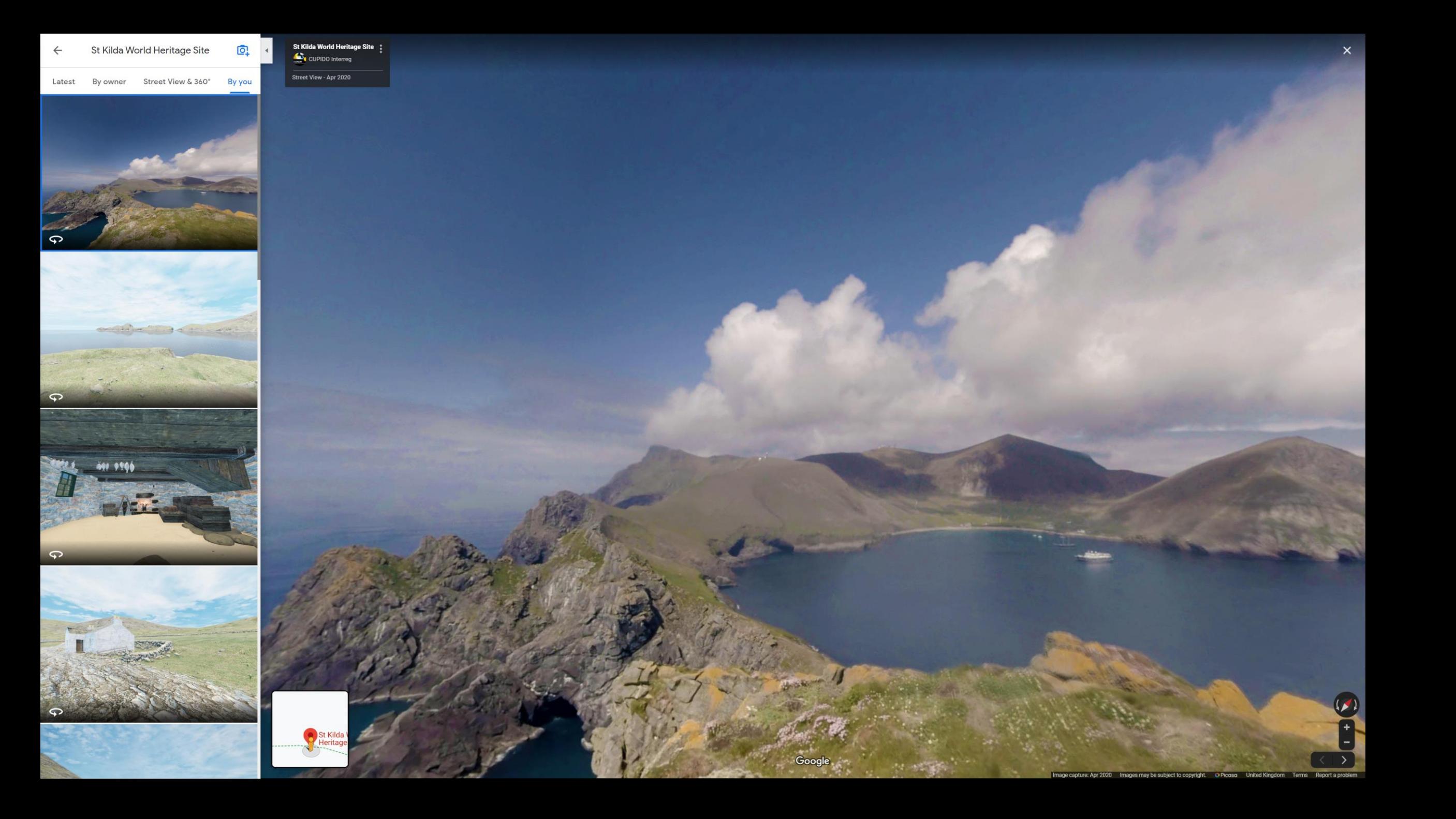

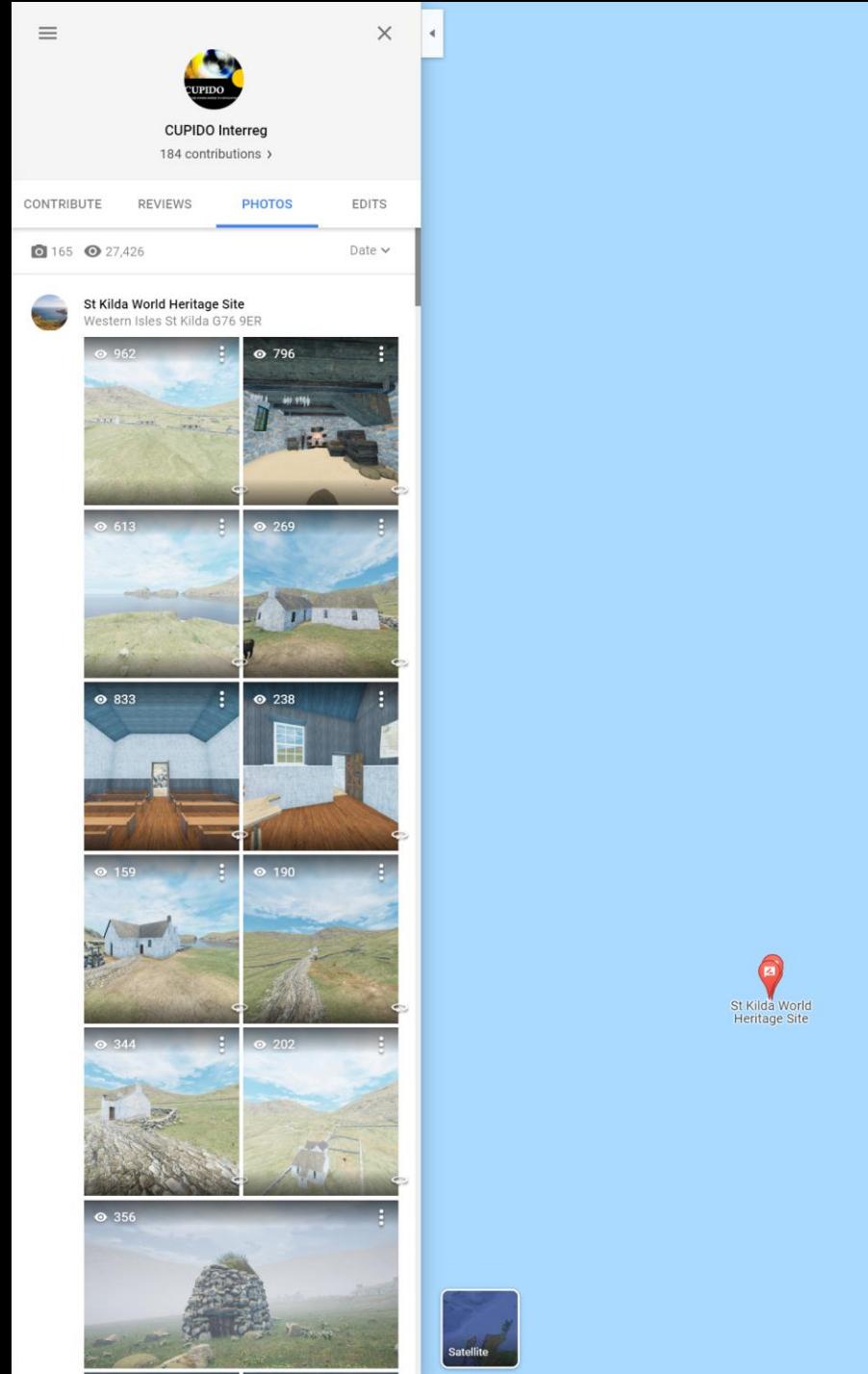

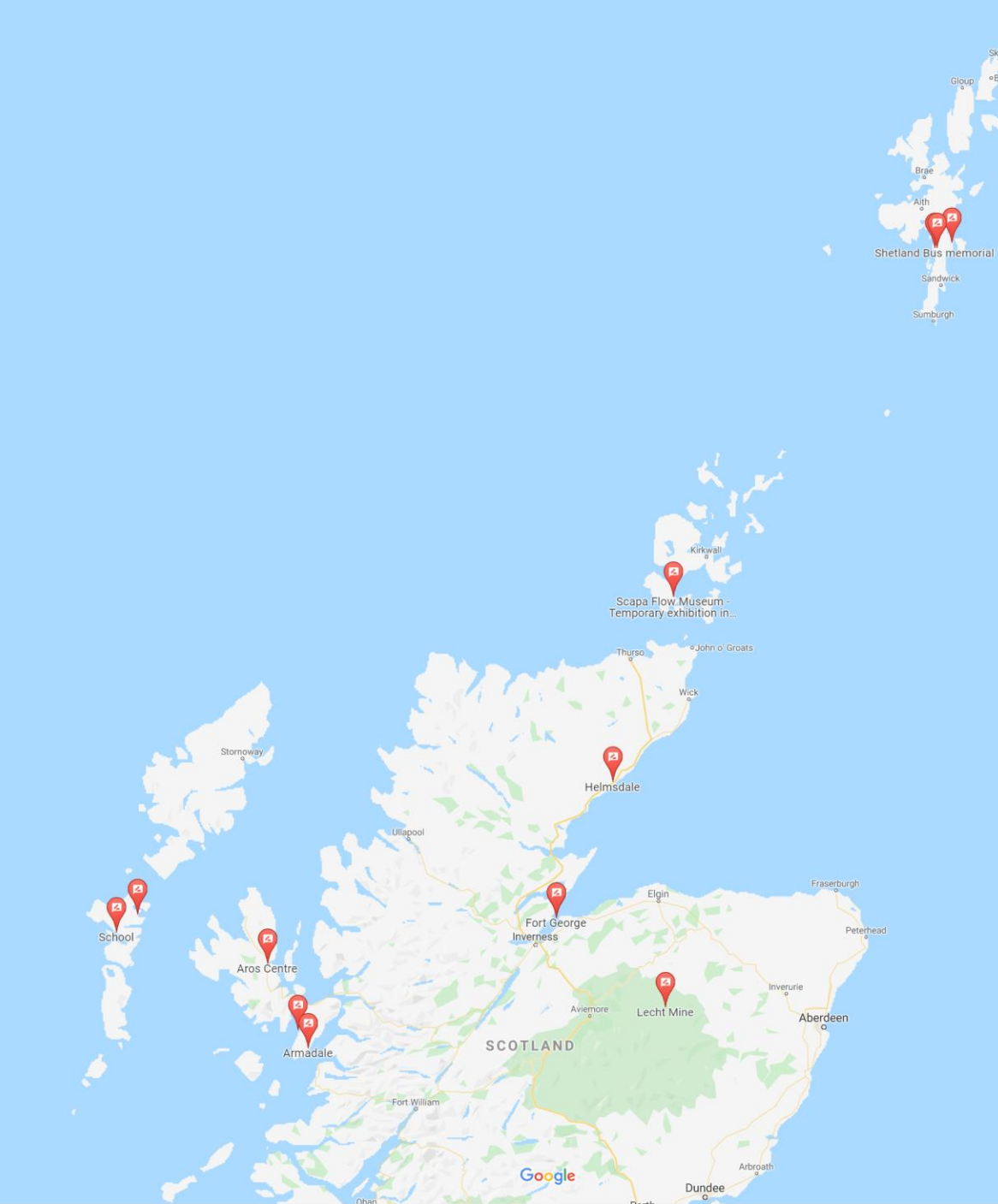

 $\begin{array}{|c|c|c|}\hline 1&+&\oplus&\oplus\\ \hline 1&+&\oplus&\oplus\\ \hline \end{array}$  $\bullet$ 

 $\blacksquare$ 

Skaw Baltasound

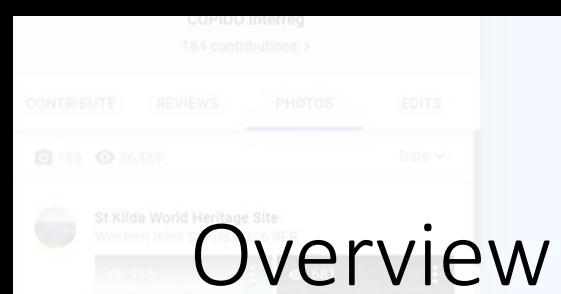

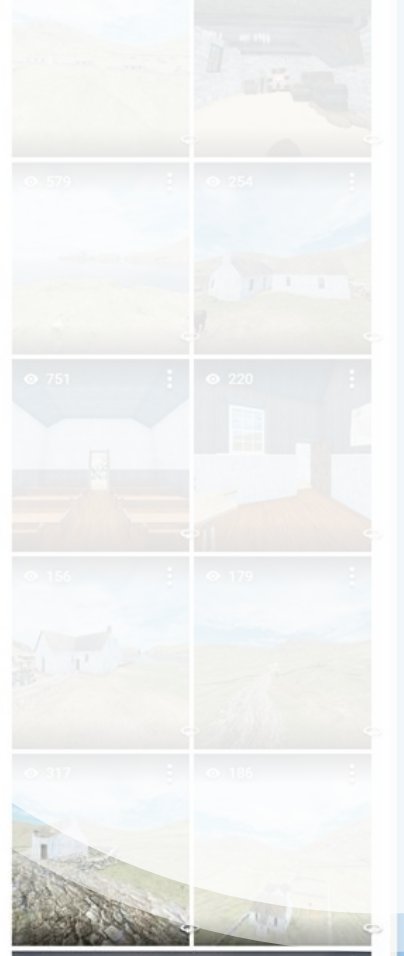

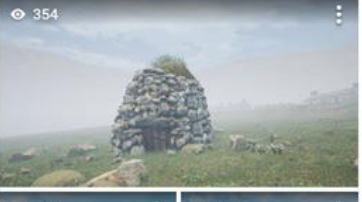

- **Motivation and history**
- Mapping, visualisation and heritage

St Kilda World<br>Heritage Site

- Google Maps: Connecting
- Google Maps: Contributions
- Google Your Places
- **Street View**
- Openstreet maps
- Virtual Museum

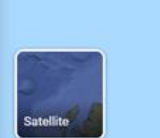

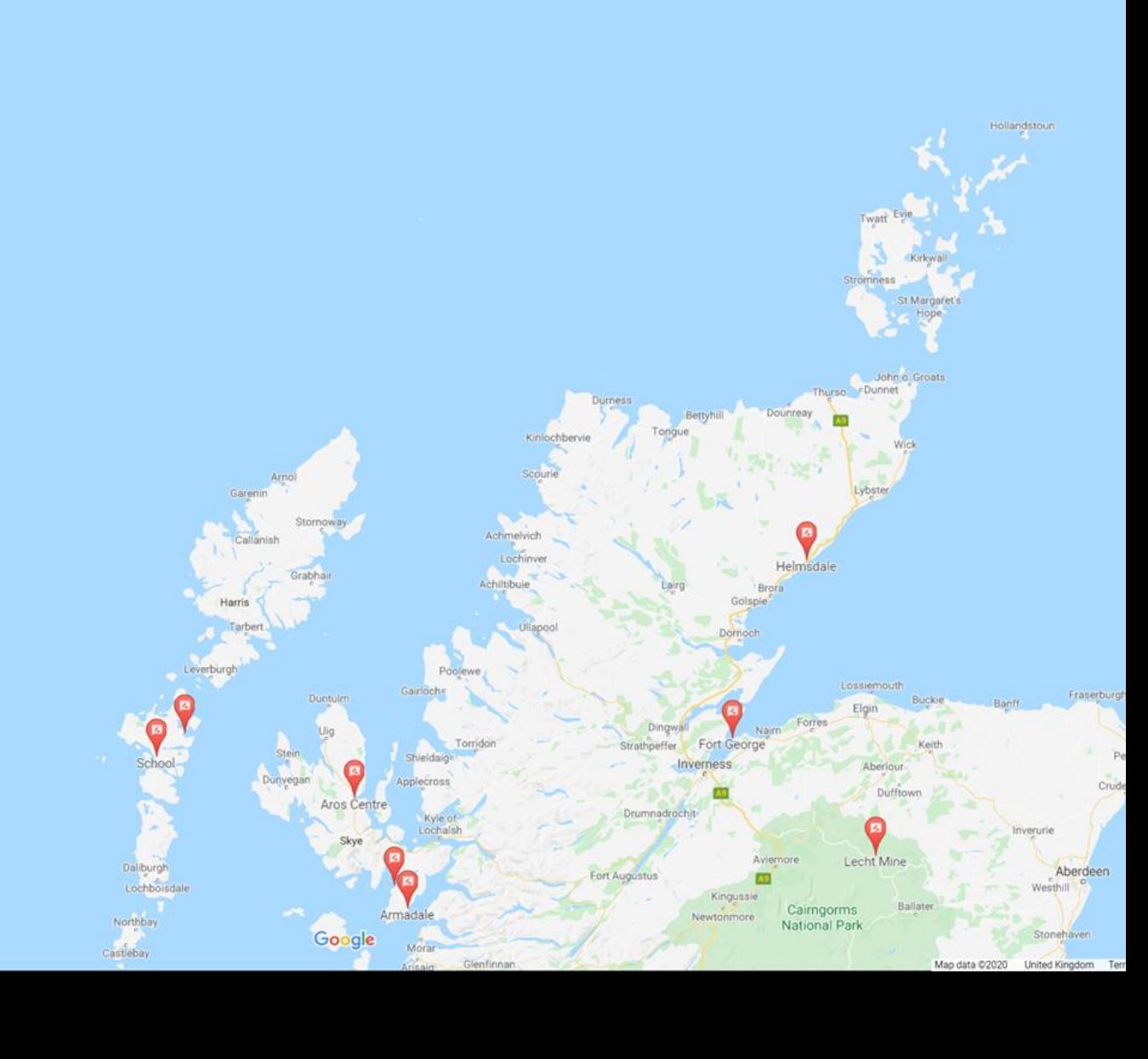

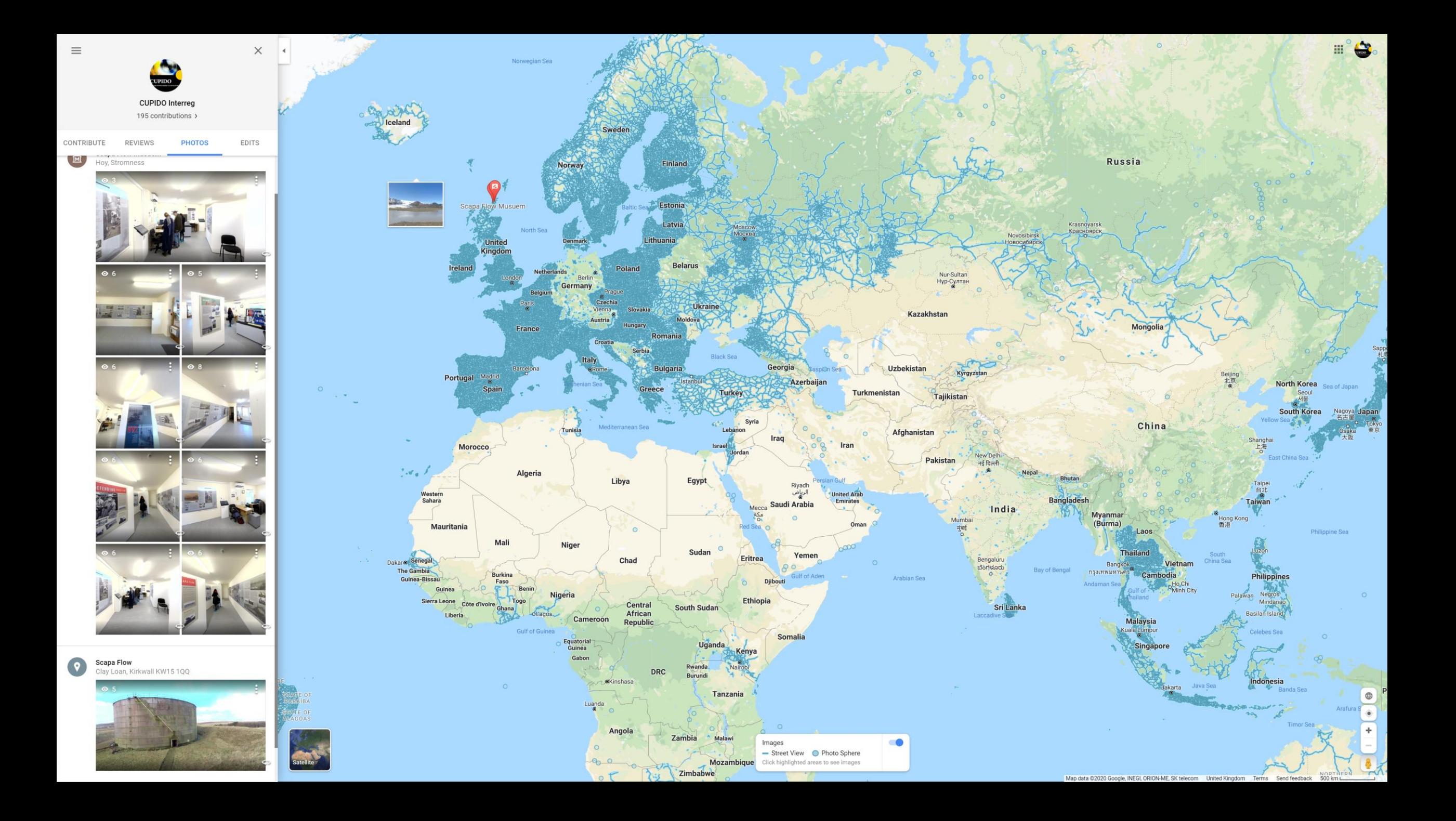

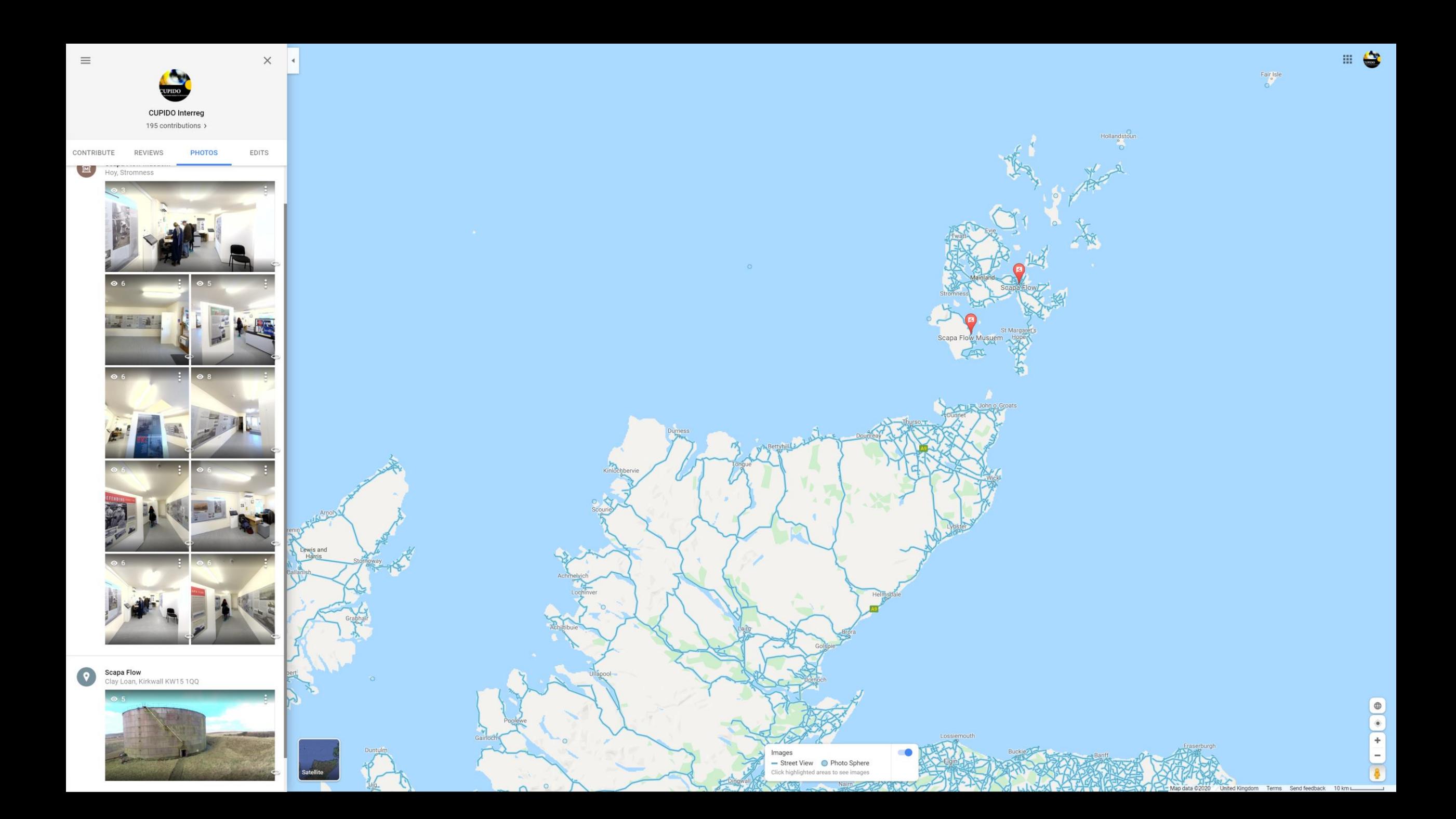

# Street View

- [Download the Street View app](https://support.google.com/maps/answer/7011737?hl=en-GB)
- [Connect phone to computer](https://support.google.com/maps/answer/7011737?hl=en-GB)
- [Go to Camera icon](https://support.google.com/maps/answer/7011737?hl=en-GB)
- [Go to import](https://support.google.com/maps/answer/7011737?hl=en-GB)
- Choose upto [25 images to import](https://support.google.com/maps/answer/7011737?hl=en-GB)
- [Go to Private](https://support.google.com/maps/answer/7011737?hl=en-GB)
- [Select images to upload](https://support.google.com/maps/answer/7011737?hl=en-GB)
- [Upload images](https://support.google.com/maps/answer/7011737?hl=en-GB)
- <https://support.google.com/maps/answer/7011737?hl=en-GB>

![](_page_35_Picture_10.jpeg)

**EU LAC Museums 3D** A map of participants in the EU LAC Museums 3D workshops. 34 views

All changes saved in Drive

Add layer <sup>2+</sup> Share **O** Preview

○ EU LAC Museums 3D

Sequence of numbers

Unst Heritage Centre

2 Unst Boat Haven

**8** Bobby's Bus Shelter

Shetland Museum & Archives

**6** Timespan

**6** Taigh Chearsabhagh Museu...

The Wardlaw Museum

The Bell Pettigrew Museum

9 St Andrews Cathedral

10 Museu Nacional de Arqueolo...

**D** Ecomuseu Municipal do Seix...

12 Ecomuseu Municipal do Seix...

**13** Mundet

14 Extensão do Ecomuseu Mun...

**15** Watermill Corroios Visitor ce...

16 Núcleo da Olaria Romana da ...

Praia do Portinho da Arrábida

18 Ponta dos Corvos

19 Museu Municipal de Arqueol...

20 Cortes de Pallás

21 Ayuntamiento de Cortes de ...

22 Fuente corbinet

23 Cascada San Luis

![](_page_36_Picture_28.jpeg)